a Manfrem

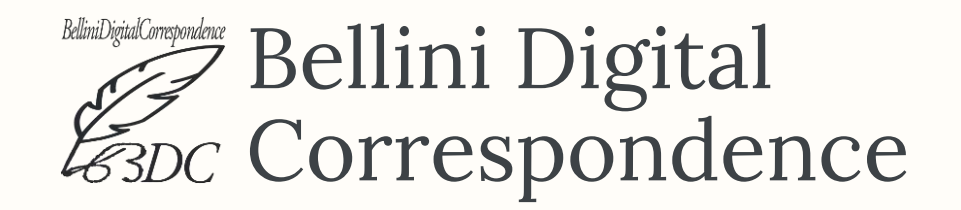

#### Tra didattica e ricerca scientifica

Laura Mazzagufo, *Università di Pisa* Pietro Sichera, *ISTC – CNR Catania*

## Progetto realizzato da

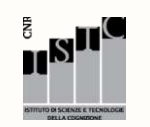

CNR di Catania

Istituto di Scienze e Tecnologie della Cognizione

Consiglio Nazionale<br>delle Ricerche CNR di Pisa

Istituto di Linguistica Computazionale "A. Zampolli"

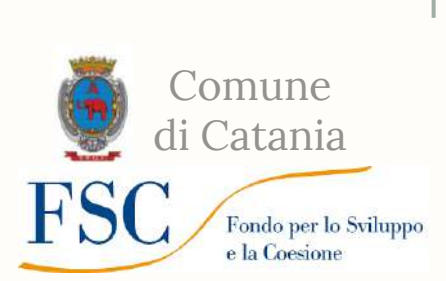

Finanziato

da

In collaborazione con studenti e tirocinanti di

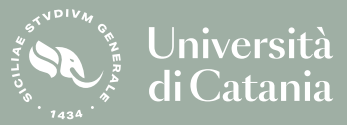

Diparimento di Scienze Umanistiche

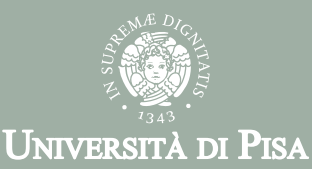

Corso di Laurea in Informatica Umanistica

### INDICE DEI CONTENUTI

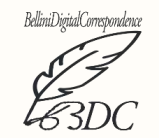

- 1. Un'edizione digitale
- 2. La fonte primaria
- 3. La codifica di un testo epistolare
- 4. Il progetto didattico
- 5. Strumenti e metodologie
- 6. L'edizione BDC

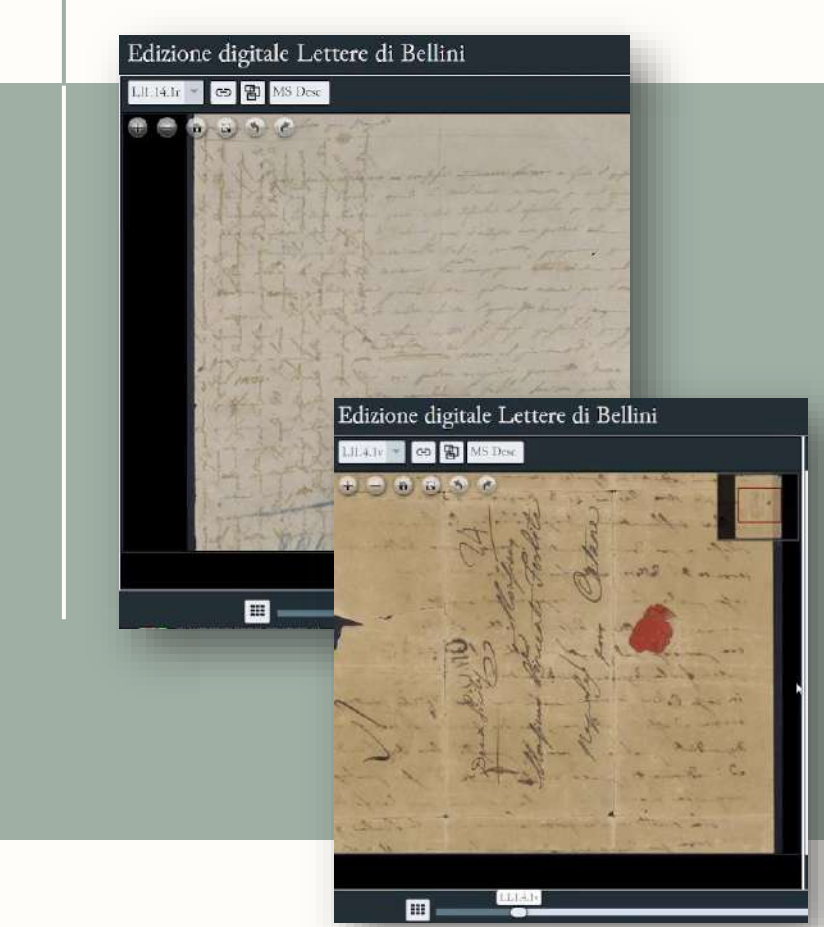

#### L'EDIZIONE DIGITALE

1

Progetti di edizione digitale di lettere autografe: stato dell'arte

> Laura Mazzagufo, Pietro Sichera Seminario di Cultura Digitale, 22 febbraio 2023

#### L'edizione scientifica digitale di un testo manoscritto

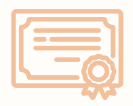

- en. «scholarly edition»
- edizione «tale per cui il lavoro dell'editore sia verificabile dal lettore»
- «digitale», oltre il medium
- filologia digitalizzata VS filologia digitale

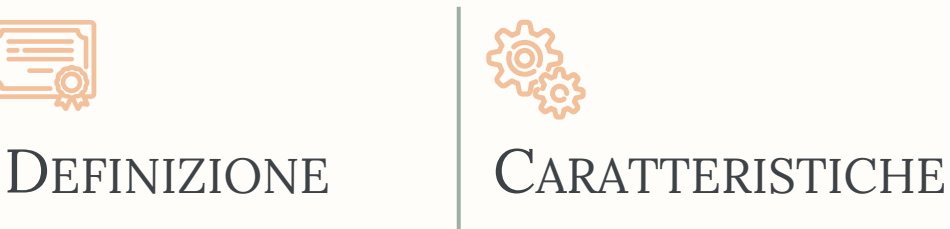

- individuazione delle fonti
- immagini digitali
- trascrizione delle fonti
- manipolazione dei dati, anche in grandi quantità
- standard di codifica di testi e metadati [XML-TEI]
- edizioni *collaborative*

Che cos'è  $\ddot{\rm{u}}$ n $\ddot{\rm{e}}$ dizione scientifica digitale

Tiziana Mancinelli Elena Pierazzo

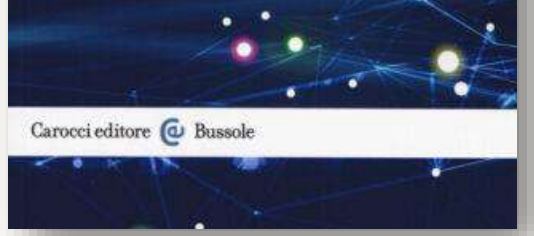

# Edizioni digitali di *corpora* epistolari: esempi

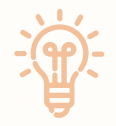

#### THE VAN GOGH LETTERS P[ROJECT](https://vangoghletters.org/vg/letters/let001/letter.html)  $\mathscr P$

"All the surviving letters written and received by Vincent van Gogh (1853-1890)"

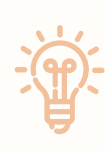

#### IN M[OZART](https://www.dhi.ac.uk/mozartwords/?lang=ita&letter=9&bd=147&anchor=4038#kw)'S WORDS  $\mathscr P$

" […] provides multilingual access to an annotated version of the correspondence of Mozart and his family"

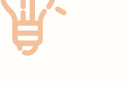

#### THE P[ROJECT](https://weber-gesamtausgabe.de/en/A002068/Correspondence/A041643.html#bs-tab-transcription) WEGA  $\mathscr P$

Opere e scritti del compositore Carl Maria von Weber (1786-1826)

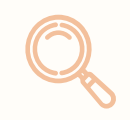

#### Altri progetti in TEI  $\mathcal{P}$

<https://tei-c.org/activities/projects/> CorrespSearch e CLARIN

### LA FONTE PRIMARIA

La raccolta epistolare del Museo civico Belliniano di Catania

2

Rougie 200 Fjs Mincennance Dre she jund in light La marcha de la de la parte al major in land . In m'sweath a submal little average in anglia - Discussionis ang La commente la para, et al mont may a good to send a new . Office how mind. I show. Timends. Lega experfice tilla 2 della time.  $88 - 169$ - le vita Laura Mazzagufo, Pietro Sichera

Seminario di Cultura Digitale, 22 febbraio 2023

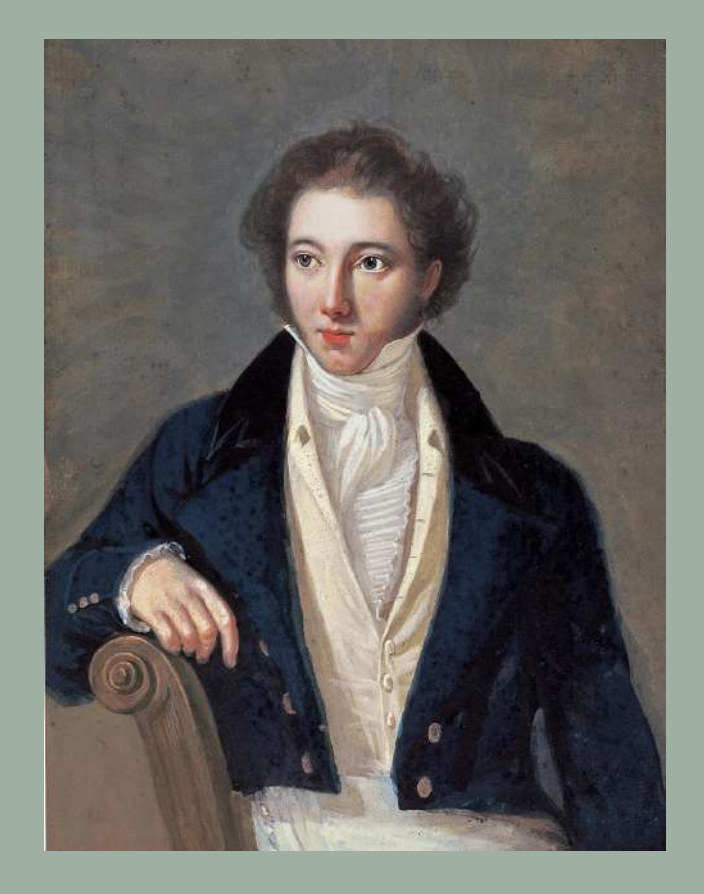

### VINCENZO BELLINI

(Catania, 1801 - Puteaux [FR], 1835)

- ➢ Catania, palazzo Gravina Cruyllas
- ➢ 1819: Napoli → studi musicali
- $\triangleright$  1826: Milano e nord Italia

 $\triangleright$  1833: Parigi

## Bellini: le opere

Il Pirata (1827, La Scala) La Straniera (1829, La Scala) Zaira (1829, Teatro Ducale di Parma) I Capuleti e i Montecchi (1830, La Fenice) Beatrice di Tenda (1833, La Fenice)

#### LA SONNAMBULA

#### I PURITANI

1831, Milano 1835, Théâtre Italien «In altra mia mi diffonderò di più; per ora sappia che i Puritani di sera in sera più fanno fanatismo, e che in tutto Parigi non si parla d'altro» (LL1.19)

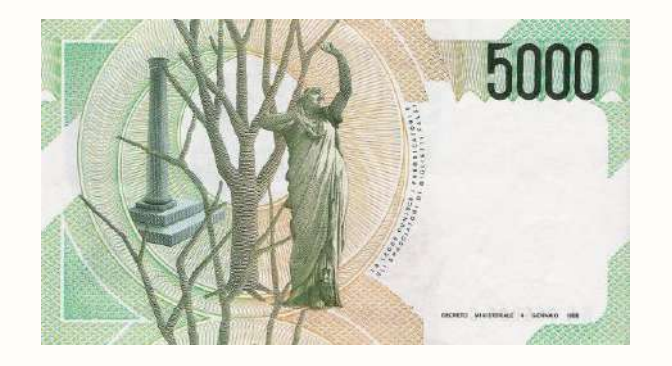

#### NORMA

#### 1831, La Scala su libretto di Felice Romani "Casta Diva", cavatina dal I Atto

## Breve storia del *corpus* epistolare

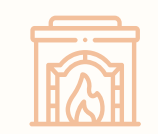

#### Antonio Bazan

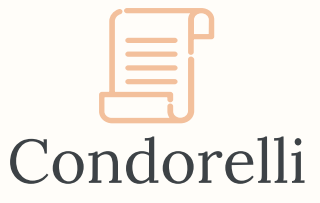

Stesura del II catalogo 25 documenti, 1935

Florimo

Prima raccolta – Biblioteca del Conservatorio di Napoli Pronipote del compositore Donazione del 1930

> Laura Mazzagufo, Pietro Sichera Seminario di Cultura Digitale, 22 febbraio 2023

## Breve storia del *corpus* epistolare

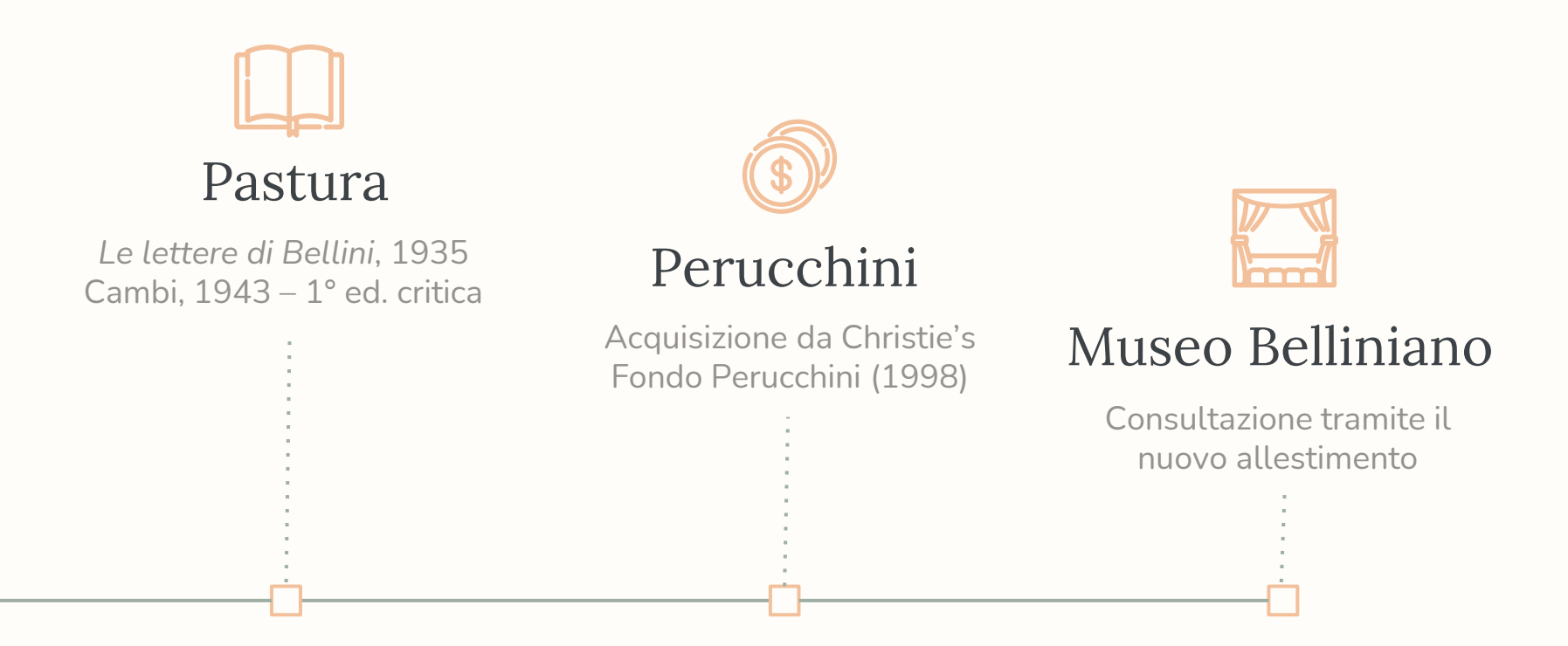

Laura Mazzagufo, Pietro Sichera Seminario di Cultura Digitale, 22 febbraio 2023

## Struttura del *corpus* epistolare del museo

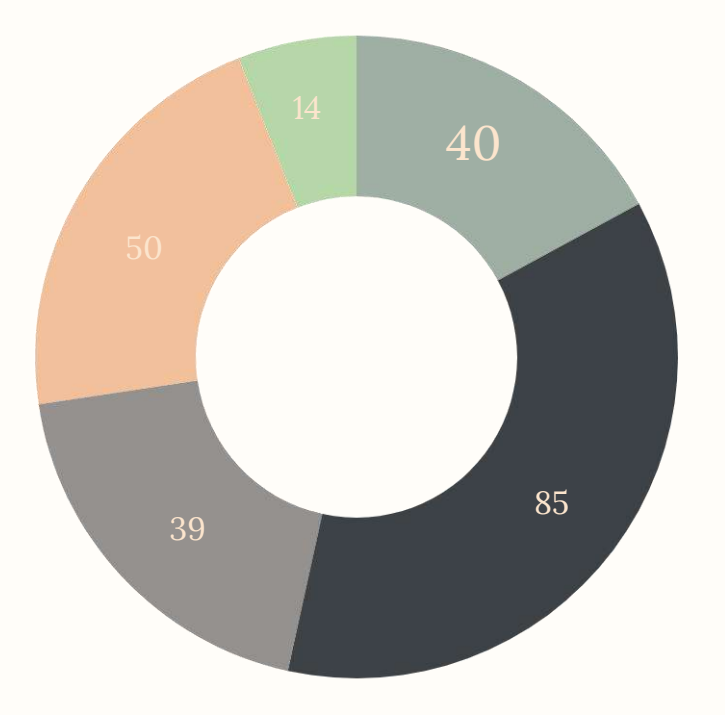

#### **18% Lettere autografe di Vincenzo Bellini**

40 lettere autografe, oltre 20 destinatari ultimi 6 anni della vita del compositore

Lettere destinate a Vincenzo Bellini 37% Lettere del padre Rosario Bellini 17% Lettere inviate alla famiglia Bellini 22% Altre lettere 6%

### Struttura del *corpus* epistolare

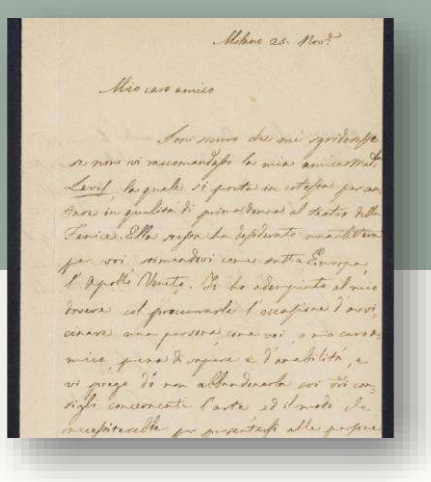

#### **L[ETTERE](http://bellinicorrespondence.cnr.it/#/imgTxt?d=LL1.7&p=LL1.7_fol_1r&s=div_102&e=diplomatic&ce=interpretative)**

Documenti in bella copia, spedite o conservate

#### B[IGLIETTI](http://bellinicorrespondence.cnr.it/#/imgTxt?d=LL1.18&p=LL1.18_fol_1r&s=div_291&e=diplomatic&ce=interpretative)

Brevi comunicazioni LL1.10, LL1.18

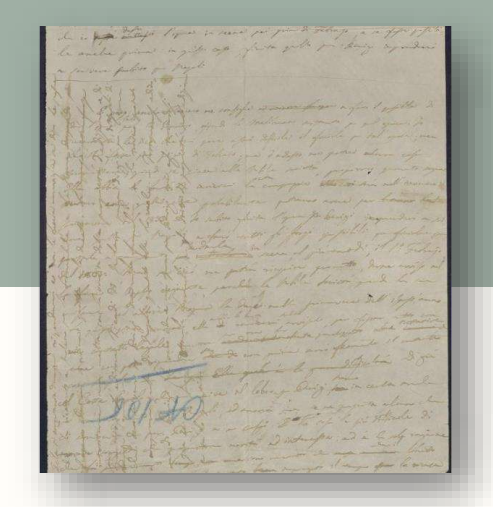

#### MINUTE DI [LETTERA](http://bellinicorrespondence.cnr.it/#/imgTxt?d=LL1.14&p=LL1.14_fol_1r&s=div_228&e=diplomatic&ce=interpretative)

Bozze, lettere incomplete, spesso in cattivo stato di conservazione

13

Laura Mazzagufo, Pietro Sichera Seminario di Cultura Digitale, 22.2.2023

## Lettere, biglietti e minute

Milano 25. Nov? Mis caro amilo Son sums de mi gritenje

#### **L[ETTERE](http://bellinicorrespondence.cnr.it/#/imgTxt?d=LL1.16&p=LL1.16_fol_2v&s=div_257&e=diplomatic&ce=interpretative)**

- Riga della data e dell'indirizzo
- **Prossemica**
- Informazioni sulla corrispondenza
- Imbustamento
- Paratesto (catalogazione, timbri)

In out and the Hit Continue with more to engage at and attement put commente 1933 , sur se le plus dengione accurange you are glade gold for hang again

#### MINUTE DI [LETTERA](http://bellinicorrespondence.cnr.it/#/imgTxt?d=LL1.14&p=LL1.14_fol_1r&s=div_228&e=diplomatic&ce=interpretative)

- Diversi orientamenti di scrittura
- Lettere «doppie»
- Cancellature e correzioni
- Precise scelte lessicali

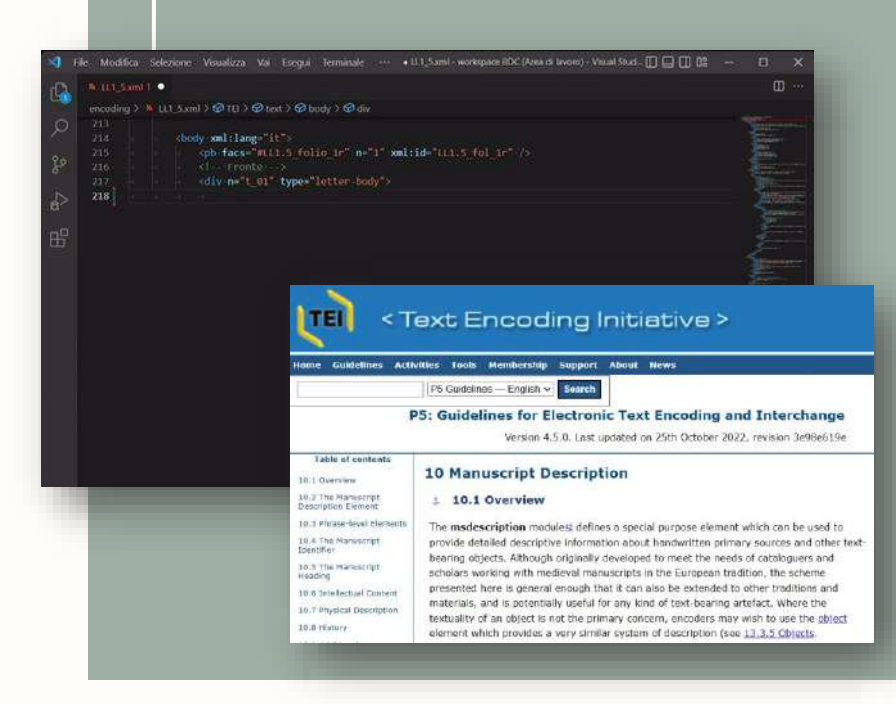

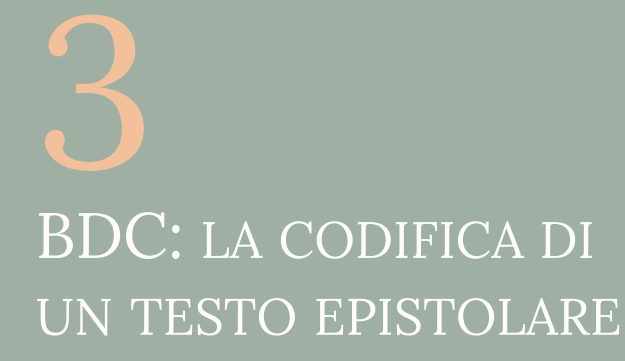

#### Moduli XML-TEI, tagset specifici, problemi di sovrapposizione gerarchica

## L'edizione BDC

Edizione totalmente **digitale**:

- *corpus* codificato in XML (TEI P5)
- software di visualizzazione EVT Edition Visualization Technology

Edizione facsimilare **image-based**:

- riproduzioni ad alta risoluzione
- sincronizzazione con il testo della trascrizione (diplomatica o interpretativa)

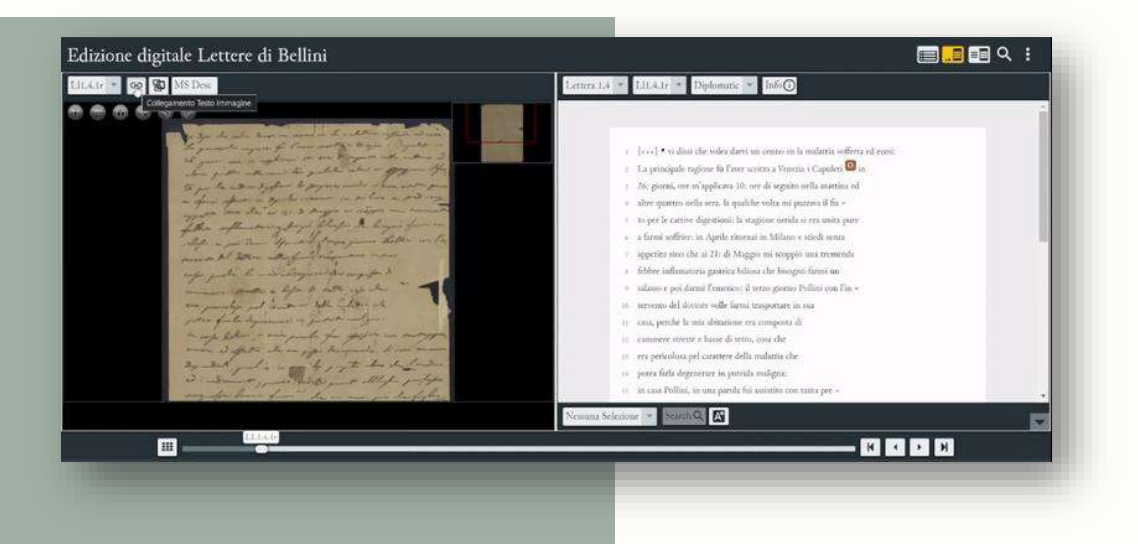

Il viewer EVT fornisce le funzionalità per la vista parallela testo-immagine a granularità di riga (nonché la visualizzazione di hotspot).

```
<msDesc>
 <msIdentifier>
   <country>Italy</country>
   <settlement>Catania</settlement>
   <repository n="I-CATm" role="museum">Museo Civico Belliniano</repository>
   <idno type="inventory">LL1.16</idno>
   <altIdentifier>
     <idno type="collocation" when="2018-06">In esposizione nella casa natale, sala B, 
     vetrina 4, ripiano 2, I (aggiornamento giugno 2018)</idno>
   </altIdentifier>
 </msIdentifier>
 <msContents>
   <msItem>
     <author ref="TEI-ListPerson.xml#BelliniVincenzoSalvatoreCarmeloFrancesco" xml:lang="it">
     Vincenzo Bellini</author>
     <title type="uniform" xml:lang="it">
      <persName ref="TEI-ListPerson.xml#BelliniVincenzoSalvatoreCarmeloFrancesco">Vincenzo
      Bellini</persName> a <persName ref="TEI-ListPerson.xml#PepoliCarlo">Carlo Pepoli</persName>
      in <placeName ref="TEI-ListPlace.xml#Put">Puteaux</placeName>, <date cert="high" resp="#GS"
      type="writing" when="1834-06-26">26 giugno 1834</date>
     \langle/title\rangle<textLang mainLang="it-x-800" otherLangs="it fr">Italiano di inizio Ottocento con indirizzo
      in francese e segni di seconda mano in italiano.</textLang>
   </msItem>
 </msContents> […]
</msDesc>
```
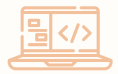

Modulo TEI: **[10. Manuscript](https://tei-c.org/release/doc/tei-p5-doc/en/html/MS.html) [description](https://tei-c.org/release/doc/tei-p5-doc/en/html/MS.html) Header:** <msDesc> tagset <msIdentifier>

- collocazione
- segnatura

tagset <msContents>

- autore
- titolo
- lingua

<physDesc> <objectDesc> <supportDesc> <support> <material>Carta sottile di colore beige, inchiostro nero.</material> <watermark>La carta non presenta filigrana.</watermark> <stamp>Nella carta 2v sono presenti un <hi facs="#LL1.16\_hotspot\_2v\_05">timbro di partenza recante la scritta "NEUILLY - SUR SEINE 27 JUIN 1834"</hi> e <hi facs="#LL1.16 hotspot 2v 03"> <hi facs="#LL1.16 hotspot 2v 04">un timbro di arrivo parzialmente leggibile a cavallo su due piegature (superiore e inferiore)</hi></hi></stamp> </support> <extent> <measure type="folio">1</measure> <dimensions unit="mm"> <height>135</height> <width>204</width> </dimensions> </extent> <collation>La lettera è composta da due carte (un bifoglio). facciata, con indirizzo nella carta 2v. Il folio presenta un con piegatura più ampia sul margine inferiore.</collation> <condition> <p>Lettera in buone condizioni fisiche.</p> </condition> </supportDesc> </objectDesc> […] </physDesc>

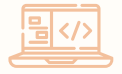

Modulo TEI: **[10. Manuscript description](https://tei-c.org/release/doc/tei-p5-doc/en/html/MS.html)**

Header: <physDesc>

- tagset <objectDesc>: descrizione di
	- materiali
	- filigrana
	- francobolli
	- dimensioni pagina
	- piegature
	- condizioni

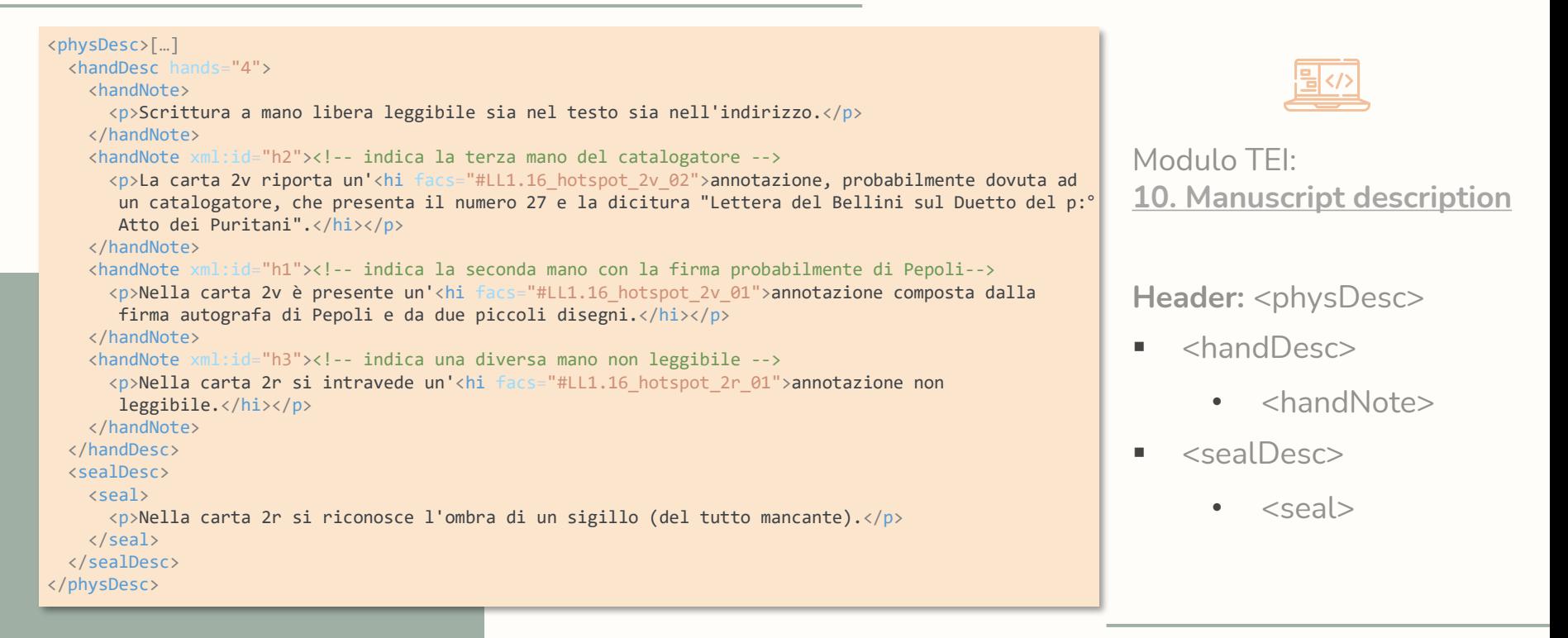

<profileDesc> <correspDesc>

> <correspAction type="sent"> <persName ref="TEI-ListPerson.xml#VB" role="composer">Vincenzo Bellini</persName> <placeName ref="TEI-ListPlace.xml#Put">Puteaux</placeName> <date when="1834-06-27">27 giugno 1834</date> </correspAction>

```
<correspAction type="received">
 <persName ref="TEI-ListPerson.xml#CP" role="librettist">Carlo Pepoli</persName>
 <placeName ref="TEI-ListPlace.xml#Paris">Paris</placeName>
 <date when="1834-06-27">27 giugno 1834</date>
</correspAction>
```

```
<correspContext>
<p>Non è presente un contesto di riferimento</p>
</correspContext>
```

```
</correspDesc>
[\ldots]<profileDesc>
```
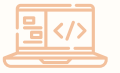

#### **Header:**

tagset <correspDesc> tag <correspAction>

- <persName>
- <placeName>
- $\bullet$   $\leq$ date $>$

tag <correspContext>

## BDC: "Info" e "MsDesc"

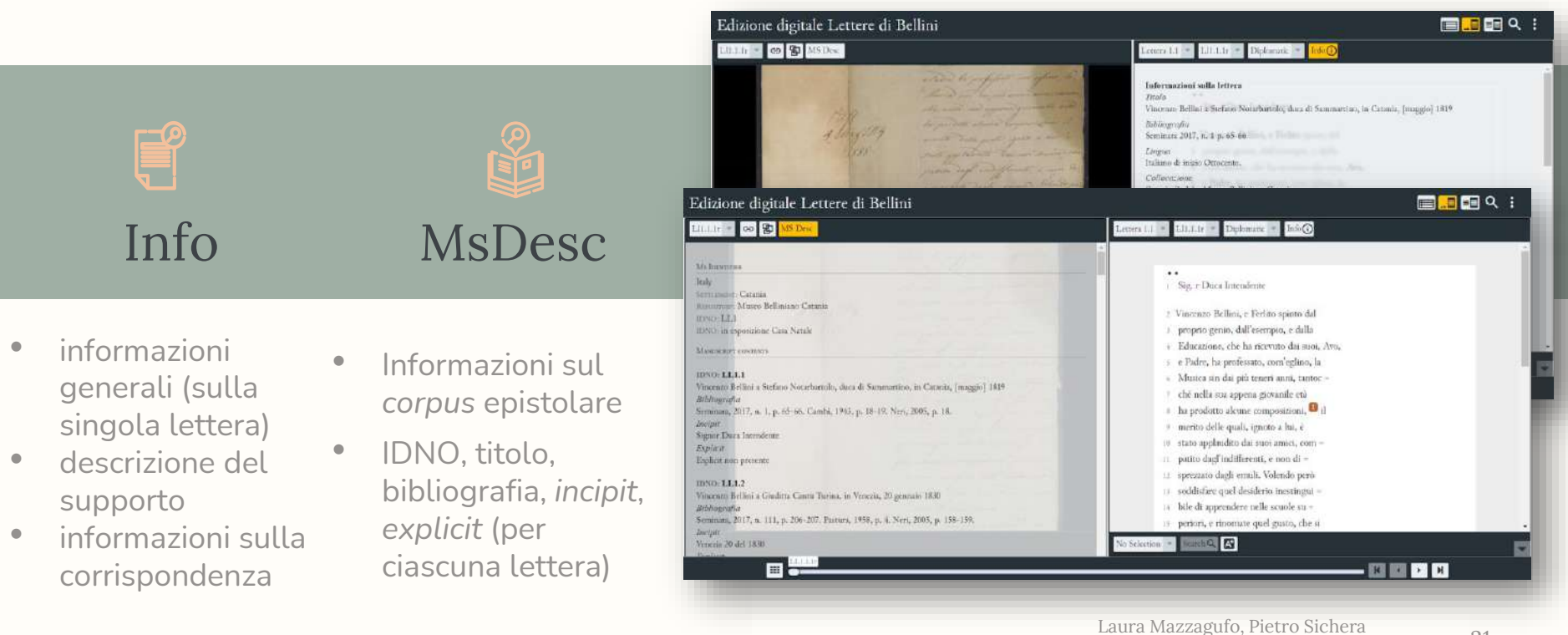

![](_page_21_Picture_1.jpeg)

Modulo TEI: **[11 Representation of](https://tei-c.org/release/doc/tei-p5-doc/en/html/PH.html#PHFAX)  [Primary Sources](https://tei-c.org/release/doc/tei-p5-doc/en/html/PH.html#PHFAX)**

#### **<facsimile**>

- <surface>: immagine della pagina
	- <graphic> delimita aree grafiche all'interno dell'immagine

• <zone>: immagine della riga di testo

#### <facsimile>

<surface n="1" xml:id="LL1.16\_folio\_1r"> <graphic height="1639px" url="LL1.16 0001.jpg" w <zone lrx="1236" lry="134" rendition="Line" ulx="4 kzone lrx="1236" lry="210" rendition="Line" ulx="9 <zone lrx="910" lry="288" rendition="Line" ulx="22 […]

</surface>

#### […]

<surface n="4" xml:id="LL1.16\_folio\_2v"> <!-- zona con l'indirizzo del destinario  $x$  <graphic height="1646px" url="LL1.16 00  $\frac{1}{2}$  <zone lrx="1236" lry="646" rendition="Line"  $\frac{1}{2}$  . Uto case  $\frac{1}{2}$  arbitrario  $\lceil ... \rceil$  <!-- mano di Pepoli --> kzone lrx="684" lry="1502" rendition="H <!–- seconda mano (catalogatore) --> <!-- timbro incompleto in basso a sinis <!-- timbro al centro a destra mittente <zone lrx="1165" lry="724" rendition="H </surface> </facsimile>

![](_page_21_Picture_12.jpeg)

22

Laura Mazzagufo, Pietro Sichera Seminario di Cultura Digitale, 22 febbraio 2023

![](_page_22_Picture_96.jpeg)

![](_page_22_Picture_2.jpeg)

#### Modulo TEI: **[4 Default Text Structure](https://tei-c.org/release/doc/tei-p5-doc/en/html/DS.html)**

- ➢ **<text>**
	- **<front>**: dati relativi all'imbustamento
		- <div> @type: sent/destination
	- <br /> **body>**: trascrizione del testo
		- < pb> delimita l'inizio pagina
		- <lb> per ogni riga del testo
		- < div> @type:
			- opener, closer
			- letter-body
	- **<br />
	solution <br />
	solution <br />
	solution <br />
	solution <br />
	dolution <br />
	dolution <br />
	dolution <br />
	dolution <br />
	dolution <br />
	dolution <br />
	dolution <br />
	dolution <br />
	dolution <br />
	doluti**

## Fonti dell'edizione BDC

corrispondenza

belliniana

![](_page_23_Figure_1.jpeg)

*letteratura musicale italiana 1490-1950*

**LE PAROLE DEL TEATRO MUSICALE** A cura di **Fabrizio Della Seta QUALITY PAPERBACKS** Carocci

## Criteri di edizione di BDC

![](_page_24_Figure_1.jpeg)

Ove non esplicitamente segnalato, BDC accoglie le soluzioni e le norme editoriali adottate in Seminara2017:

- «approccio editoriale per quanto possibile conservativo» → **non sono presenti normalizzazioni linguistiche**  (interpunzione, ortografia, arcaismi)
- sono segnalate parole **dialettali** e **francesismi** → nell'edizione a stampa generalmente sono in nota al testo.

## Differenze con l'edizione a stampa

uncinate

![](_page_25_Picture_1.jpeg)

## Differenze con l'edizione a stampa

#### **Abbreviazioni di singole parole**:

- nella trascrizione diplomatica: l'abbreviazione è indicata da un diverso colore del testo
- nella trascrizione interpretativa: sono sciolte **tutte** le abbreviazioni segnalate (sia nel corpo del testo, sia nella tavola delle abbreviazioni) in Seminara2017, utilizzando il *corsivo*.

![](_page_26_Figure_5.jpeg)

### Differenze con l'edizione a stampa

![](_page_27_Picture_1.jpeg)

#### **Interventi autoriali**:

- cancellature (leggibili o meno) sono evidenziate in rosso  $\rightarrow$  nell'edizione a stampa sono cassate;
- aggiunte in riga, a margine o in interlinea sono evidenziate in verde → nell'edizione a stampa sono aggiunte in interlinea, tra \ ... /

nella trascrizione diplomatica.

• Paratesto e mani non belliniane sono in riquadri in calce (in grigio)

![](_page_27_Picture_7.jpeg)

![](_page_28_Picture_0.jpeg)

### IL PROGETTO DIDATTICO

#### Il processo di realizzazione dell'edizione digitale, passo per passo

### VALENZA DELL'EDIZIONE

![](_page_29_Picture_1.jpeg)

#### **UMANISTICA**

Edizione affidabile ed accurata

![](_page_29_Picture_4.jpeg)

#### INFORMATICA

Edizione digitale collaborativa

![](_page_29_Picture_8.jpeg)

### IL TEAM

![](_page_30_Picture_1.jpeg)

![](_page_30_Figure_2.jpeg)

- Daria Spampinato
- Angelo Mario Del Grosso
- Laura Mazzagufo
- Pietro Sichera
- **Salvatore Cristofaro**
- **Santa Pellino**
- Carla Congiu
- **•** Erica Capizzi

### Partiamo dal(la) fine

Creare un'Edizione Digitale delle lettere di Vincenzo Bellini fruibile dai visitatori del nuovo Museo civico Belliniano di Catania e online

![](_page_31_Picture_2.jpeg)

Laura Mazzagufo, Pietro Sichera Seminario di Cultura Digitale, 22 febbraio 2023

## ACCORDO CNR-COMUNE DI CATANIA

Il progetto **BellinInRete** si concentra sull'analisi, sull'organizzazione e sul **rinnovamento** della fruizione del patrimonio del **Museo civico Belliniano di Catania**

#### ATTIVITÀ DEL PROGETTO

- 1. Analisi dati e strutture dati del patrimonio belliniano
- 2. Analisi modelli di riferimento dei domini museale, bibliografico e archivistico
- 3. Metadatazione e normalizzazione patrimonio belliniano
- 4. Studio e ricerca per l'allestimento del Museo virtuale
- 5. Progettazione, studio e ricerca per la produzione di filmati e partiture digitali
- **6. Progettazione e realizzazione edizione digitale lettere belliniane**
- **7. Progettazione, studio e ricerca per la realizzazione museo digitale**

![](_page_33_Figure_0.jpeg)

## IL NUOVO MUSEO

**Pianta del primo piano:** 1 sala accoglienza 2 sala Napoli 8 sala Milano 9 viaggio al sud 10 Parigi Londra 11-12 partiture multimediali / sale espositive 13 proiezione arie d'opera 15 sala multimediale 18 sala espositiva 26 corridoio

![](_page_34_Picture_0.jpeg)

.<br>L'allestimento scenografico evoca i vari ambienti del teatro dell'epoca

 $\overline{C}$ 

44630  $+$
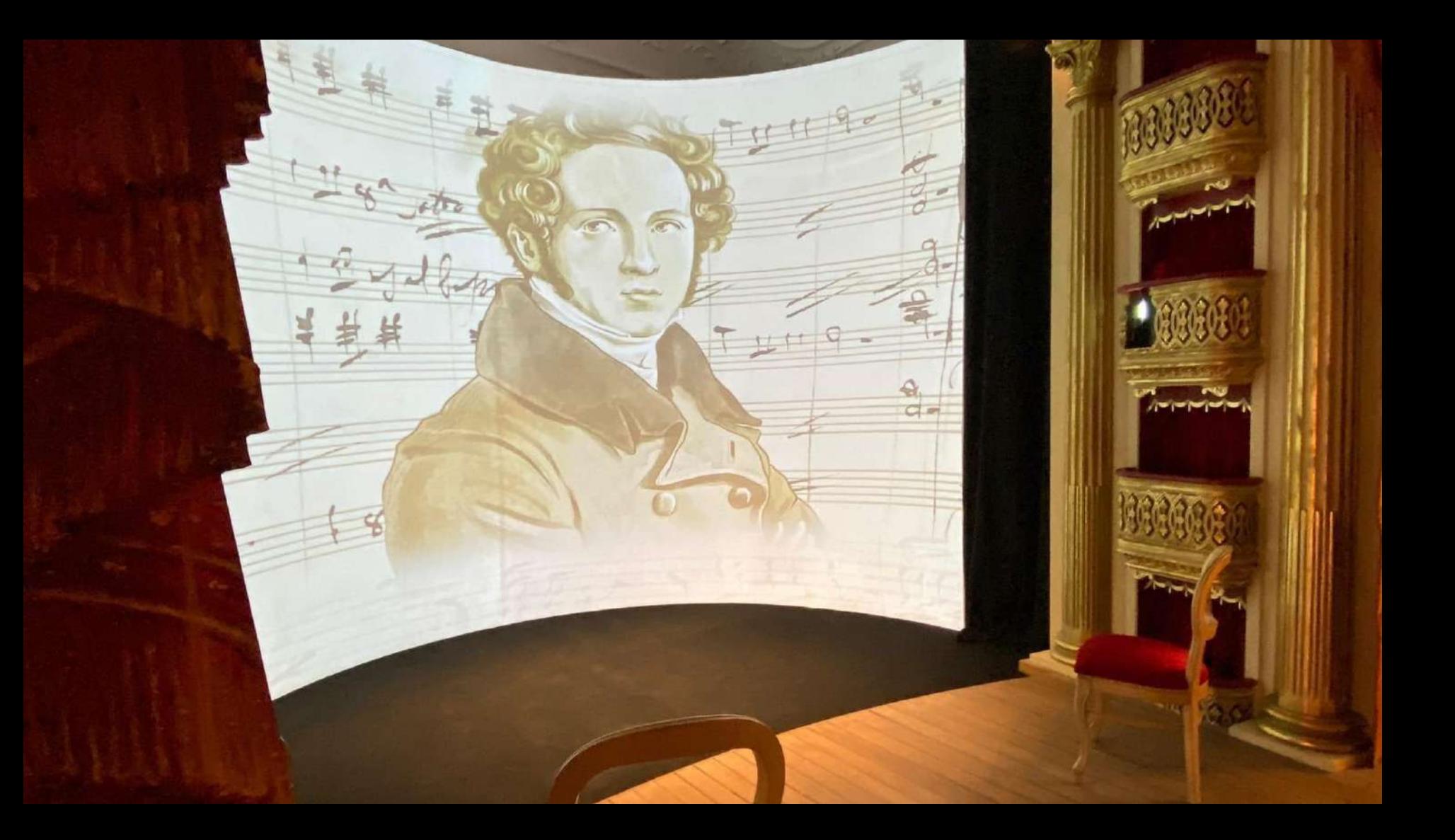

# Sala 11

#### Touch screen

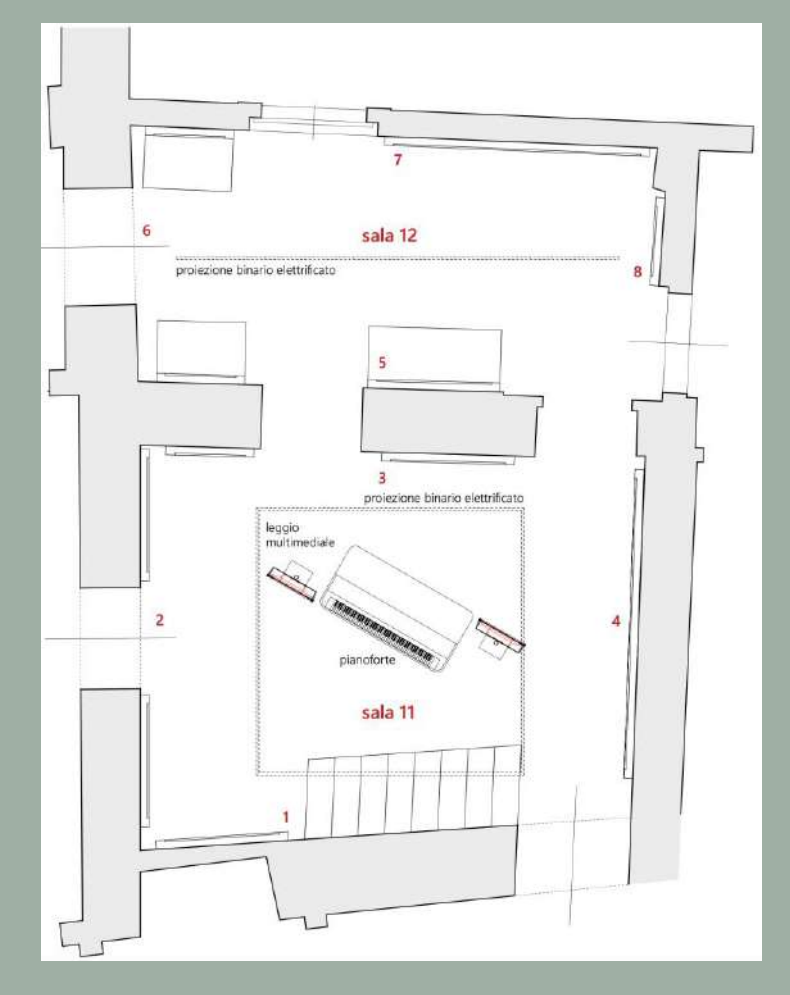

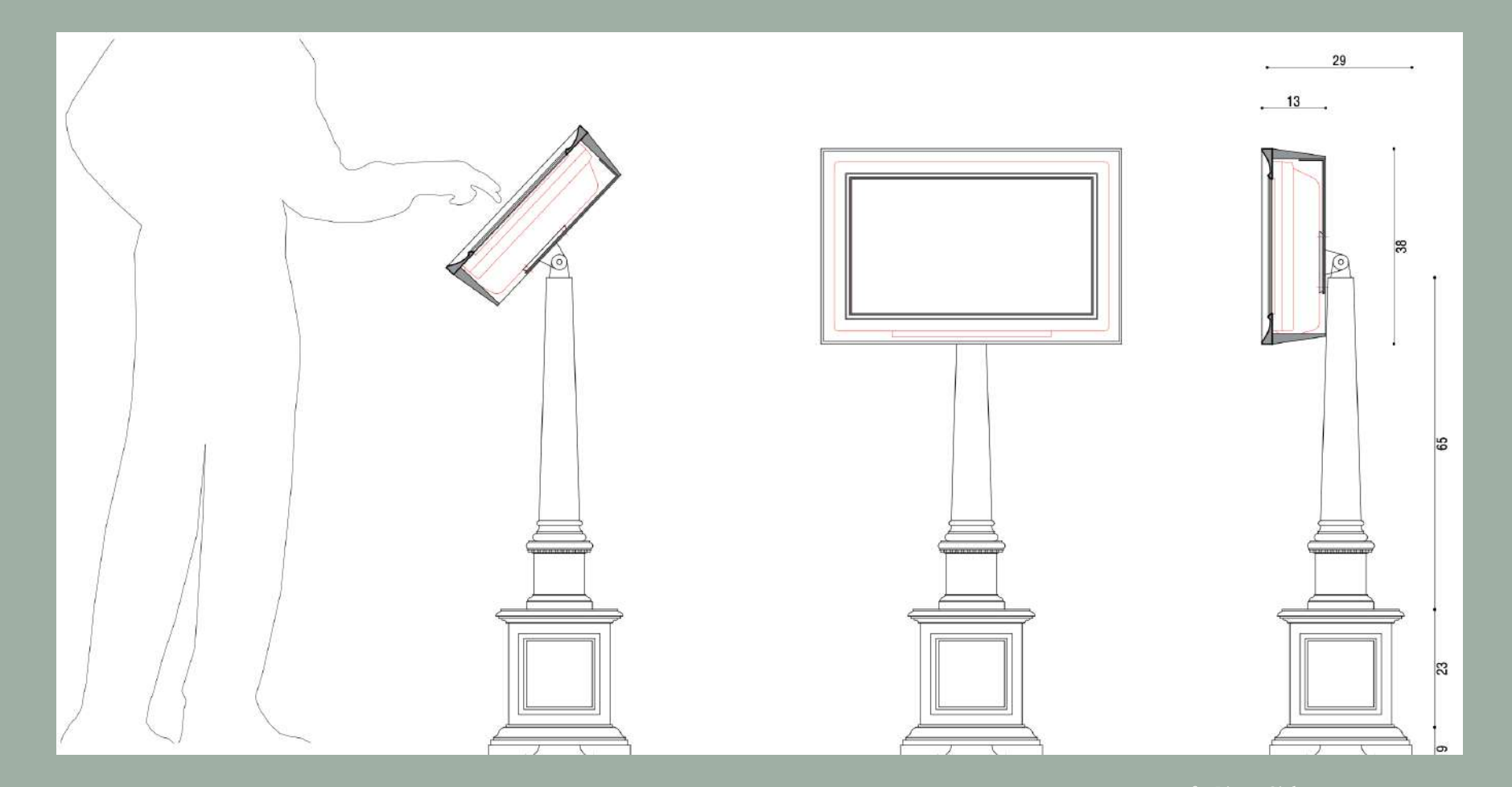

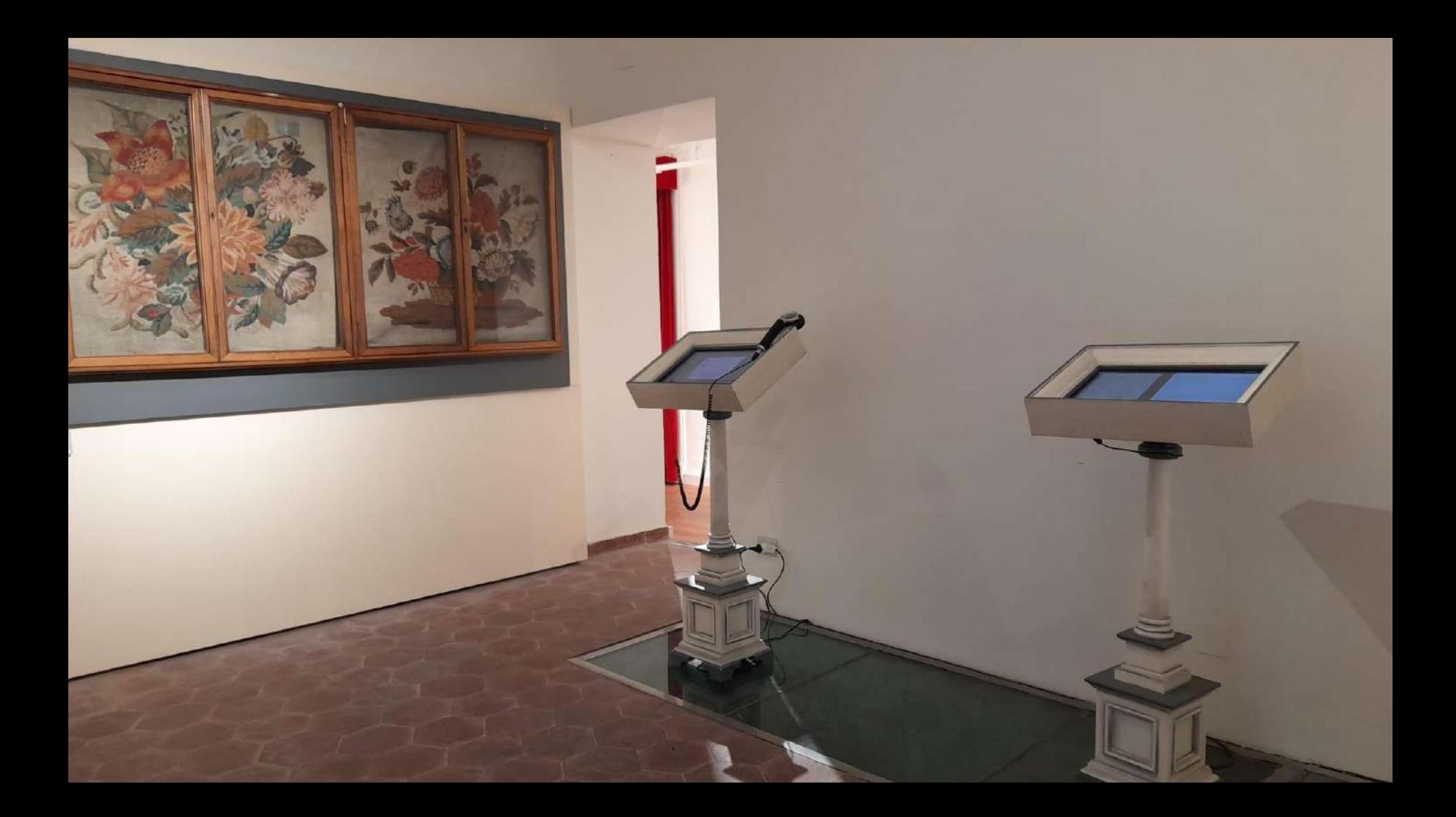

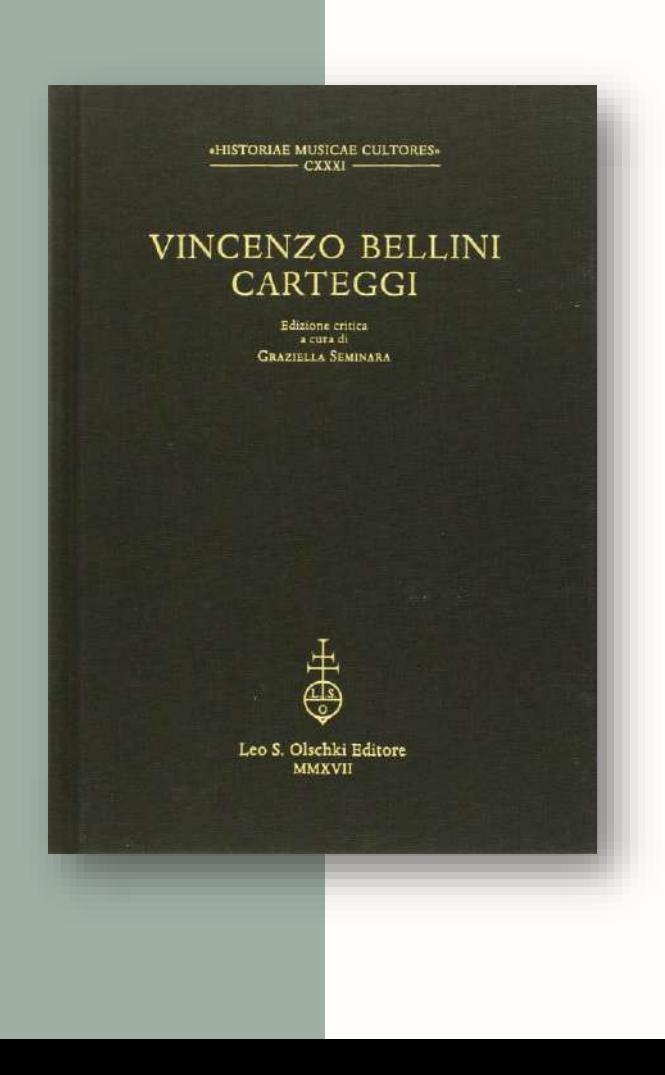

# VINCENZO BELLINI CARTEGGI

Edizione critica a cura di Graziella Seminara

Olschki 2017

1. Catania, [maggio] 1819 - Vincenzo Bellini a Stefano Notarbartolo, duca di Sammartino.<sup>1</sup> Supplica.

AUT. I-CATm, in esposizione. Un foglio, tre facciate.<sup>2</sup> ED. САМВІ 1943, pp. 18-19, NERI 2005, p. 18.<sup>3</sup>

#### Sig.<sup>r</sup> Duca Intendente

Vincenzo Bellini, e Ferlito spinto dal proprio genio, dall'esempio, e dalla Educazione, che ha ricevuto dai suoi, Avo, e Padre, ha professato, com'eglino, la Musica sin dai più teneri anni, tantocché nella sua appena giovanile età ha prodotto alcune composizioni, il merito delle quali, ignoto a lui, è stato applaudito dai suoi amici, compatito dagl'indifferenti, e non disprezzato dagli emuli. Volendo però soddisfare quel desiderio inestinguibile di apprendere nelle scuole superiori, e rinomate quel gusto, che si ammira da stupidi nelle carte, che qui pervengono, ma che non si sa, né può imitarsi, mancandoci i principii, ne viene impossibilitato dalla sua povertà. Figlio di un Padre senza rendite di sorte alcuna, e carico di numerosa famiglia,<sup>4</sup> e Nipote di un Avo dell'uguale condizione,<sup>5</sup> non può sperare il menomo sussidio, di cui ha preciso bisogno, per almeno portarsi in Napoli, ove non men, che in altri paesi dell'Europa. Fiorisce quest'arte, per commorarvi <sup>6</sup> tan-

<sup>2</sup> La Supplica, in bella scrittura, non è di mano di Bellini, che appose solo la firma. Nella prima facciata del foglio è scritto da una terza mano «Supp | 3. Mag 1819».

<sup>3</sup> Nella sua edizione Luisa Cambi dichiara di aver desunto il testo della lettera dal «giornale Bellini, a. IV, n. 84-85, 1879, 16 novembre» (p. 18, nota 1); Carmelo Neri invece informa correttamente circa l'ubicazione dell'autografo presso il Museo Civico Belliniano di Catania. Nondimeno entrambi offrono un testo mutilo, mancante della porzione di lettera contenuta nella seconda facciata del documento, ripiegato in tre parti

4 Rosario Bellini (Catania, 1776-1840). Padre di Vincenzo, aveva sposato Agata Ferlito il 17 gennaio 1801; con lei si stabilì in un modesto appartamento di tre stanze ricavato dalle dépendances del settecentesco palazzo Gravina Cruylas, situato in Largo San Francesco a Catania. I due coniugi ebbero sette figli: Vincenzo, il primogenito, nel 1801, Carmelo nel 1803, Francesco nel 1804, Michela nel 1806, Giuseppa nel 1807, Mario nel 1810, Maria nel 1813. Come il padre Vincenzo Tobia e come i fratelli Carmelo e Mario, anche Rosario Bellini operò a Catania come musicista e si dedicò prevalentemente al genere sacro.

<sup>5</sup> Vincenzo Tobia Bellini (Torricella Peligna, 1744-Catania, 1829). Nonno di Vincenzo, studiò a Napoli al Conservatorio di Sant'Onofrio a Capuana con Carlo Cotumacci e Giuseppe Dol. Dal 1769 è attestata la sua presenza a Catania; risale a quell'anno il matrimonio con Michela Burzi, celebrato nella chiesa dei SS. Filippo e Giacomo. Nella città etnea compose drammi sacri e oratori, operò come maestro di cappella presso il Monastero benedettino di S. Nicolò l'Arena tra il 1784 e il 1793 e fu stabilmente al servizio di Ignazio Paternò Castello, V principe di Biscari (Catania, 1719-1786).

<sup>6</sup> Da intendersi per 'dimorarvi'; cfr. la voce 'commorare' in TOMMASEO - BELLINI, vol. I, p. 1535: «Aff. al lat. aureo Commorari. Dimorare insieme».

to, quanto sarà necessario, ad arrivare a quella perfezione, che permetter gli potranno i lumi acquistati, e lo sviluppo della propria inclinazione: In quest'angustia non ha dimenticato, che appartiene per nascita ad una Città, che, non delle ultime in quest'Isola, procura di non decadere per ogni ramo di quella rinomanza, di cui ha goduto; e le arti della Pittura, e della Scultura hanno meritato la pubblica considerazione, onde rianimarsi, e perfezionarsi colla spedizione di alcuni Individui, alle Scuole più celebri dell'Europa; Non inferiore la Musica tanto oggi conosciuta nelle colte nazioni, per non essere trascurata tra noi, viene l'Esponente a presentarsi a lei Sig:<sup>r</sup> Duca Intendente, cui, dopo avere umiliato la sua povertà, il suo genio, e la sua disposizione, passa a pregare ad interporre la di lei auttorità, affinché si prestasse da questo Civico Patrimonio tanto, quanto bastar possa alla sua anche scarsa sussistenza, fuori della propria famiglia, e della propria Patria, ed a corrispondenza di come si viene di pratticare in pro dell'Inviati apprendisti di Pittura, e di Scoltura, quando non si vorrà considerare la prestanza dell'arte del Ricorrente, la sua onesta estrazione, e la decente educazione, che ha ricevuto: Conoscendosi universalmente questo bisogno, ed anzioso il Ricorrente di soddisfarlo insieme colle sue brame, e non eccessive le sue limitate pretese, si augura, che saranno accolte le sue preghiere, ed il Ricorrente grato all'interesse, che sarà per prendere in di lui favore la propria Patria, promette per quanto arriverà la sua abilità di soddisfare, e contentare la pubblica aspettazione

Vincenzo Bellini Ferlito supoplican<sup>te</sup>

S. E. Sig:<sup>*r*</sup> Duca Sammar tino Intendente della Prov.<sup>ª</sup> di Catania

2. Napoli, 26 giugno 1819 – Vincenzo Bellini a Filippo Guerrera.<sup>7</sup> Lettera.

AUT. Collezione privata Valente. Un foglio, due facciate più indirizzo nel verso (incompleta). En Inedita.

#### $Car<sub>1</sub>mo Zio$

Essendo partito da cotesta Martedì sono giunto in questa il giorno Venen<sup>di</sup> ad ore 19: In questo viaggio di tre giorni non ho sofferto nessun sconcerto, ho pranzato, ed ho cenato bene, e quasi posso dire mi sono divertito vendendo <sup>8</sup> quelle belle prospettive di quel Isole. Lei m'ha incaricato di dirle come mi trattasse Lauro in tempo di questo viaggio, io non altro le posso riferire, che restai obligato con lui d'una sola tazza di caffè, il quale a stento l'ho ricevuta, e per evitare di non più succedere facea fare il mio caffè pria d'alzarsi lui, dicendogli<br>poi che l'avea preso. Il vitto, che lei m'ha proveduto con tanta benevolenza fù bastante tanto che ne ho lasciato ai marinai, i quali mi servirono con una be-

<sup>&</sup>lt;sup>1</sup> Stefano Notarbartolo, duca di Sammartino (Palermo, 1787-1856), nel 1818 era stato nominato Intendente del Valle di Catania.

## TEI (Text Encoding Initiative)

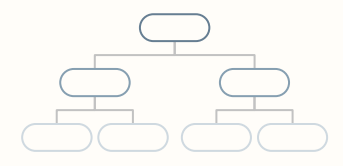

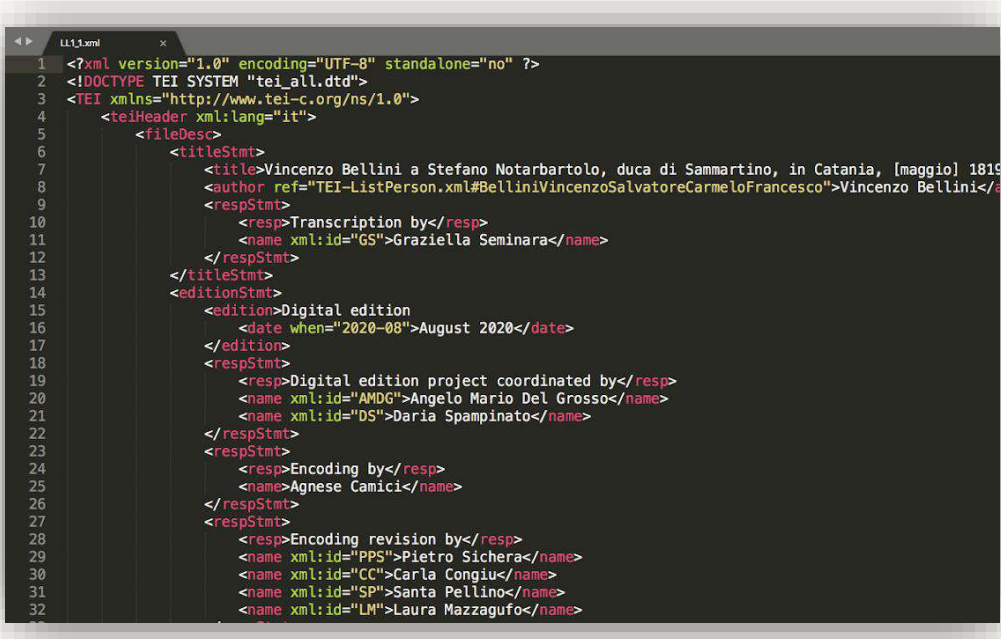

- Consorzio internazionale
- Linee guida con metodi di codifica per testi digitali:
	- semplici, chiare e concrete
	- di facile utilizzo
	- per testi di qualsiasi tipo

```
LL1_1.xml
<?xml version="1.0" encoding="UTF-8" standalone="no" ?>
<!DOCTYPE TEI SYSTEM "tei_all.dtd">
<TEI xmlns="http://www.tei-c.org/ns/1.0">
     <teiHeader xml:lang="it">
         <fileDesc>
             <titleStmt>
                 <title>Vincenzo Bellini a Stefano Notarbartolo, duca di Sammartino, in Catania, [maggio] 1819
                 <author ref="TEI-ListPerson.xml#BelliniVincenzoSalvatoreCarmeloFrancesco">Vincenzo Bellini</a></a>
                 <respStmt>
                     <resp>Transcription by</resp>
                     <name xml:id="GS">Graziella Seminara</name>
                 </respStmt>
             </titleStmt>
             <editionStmt>
                 <edition>Digital edition
                     <date when="2020-08">August 2020</date>
                 </edition>
                 <respStmt>
                     <resp>Digital edition project coordinated by</resp>
                     <name xml:id="AMDG">Angelo Mario Del Grosso</name>
                     <name xml:id="DS">Daria Spampinato</name>
                 </respStmt>
                 <respStmt>
                     <resp>Encoding by</resp>
                     <name>Agnese Camici</name>
                 </respStmt>
                 <respStmt>
                     <resp>Encoding revision by</resp>
                     <name xml:id="PPS">Pietro Sichera</name>
                     <name xml:id="CC">Carla Congiu</name>
```
 $\leftrightarrow$ 

 $\mathbf{1}$ 

 $\overline{2}$ 3

4 5

 $6\phantom{.}6$ 

8

9

10

11

12

13

14

15

16

17

18

19

20

21

22

23

24

25

26

27

28

29 30

## EVT (Edition Visualization Technology)

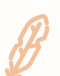

Strumento open source sviluppato da un team guidato da **Roberto Rosselli Del Turco**  per pubblicare edizioni digitali partendo da documenti codificati TEI

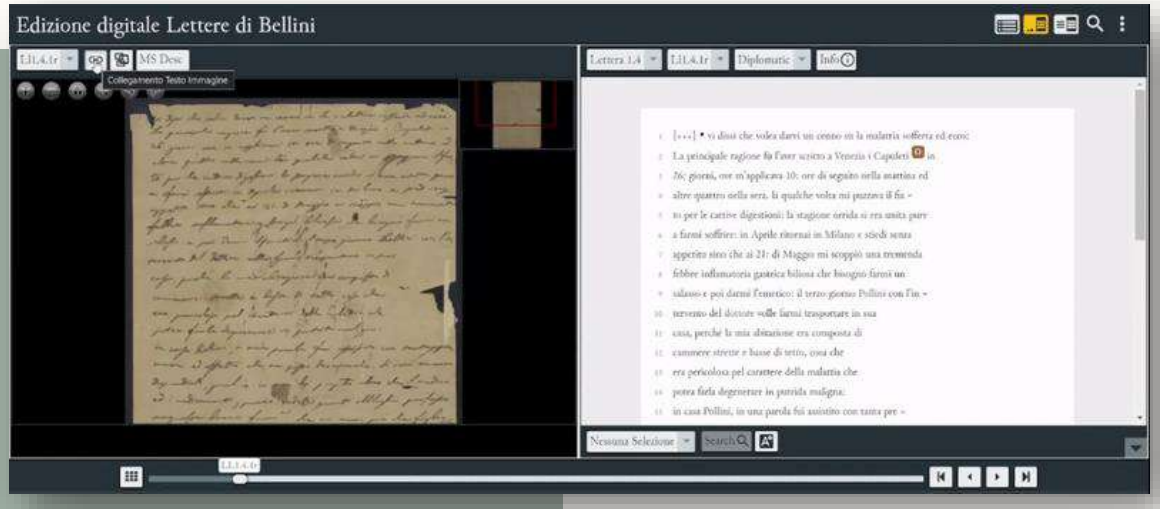

Le versioni di **EVT**:

- EVT2 (AngularJS)
- EVT3 (Angular)

#### EVT

OpenSeaDragon DZI (Deep Zoom Image) PyramydIO

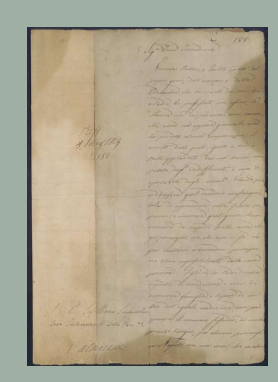

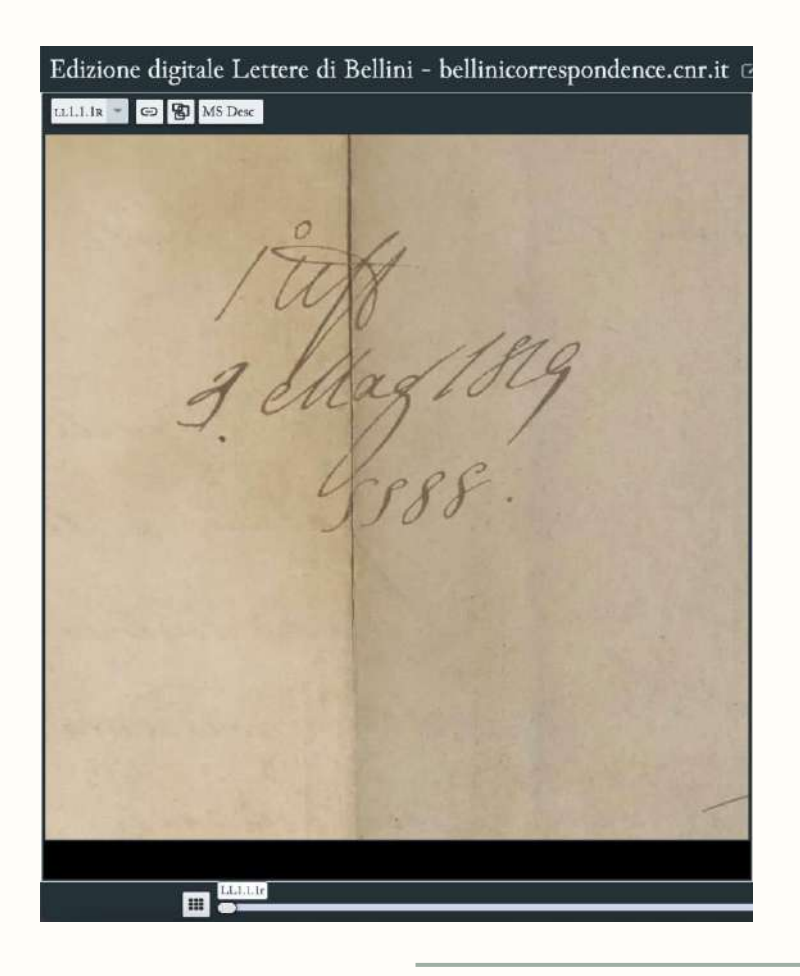

46

#### EVT

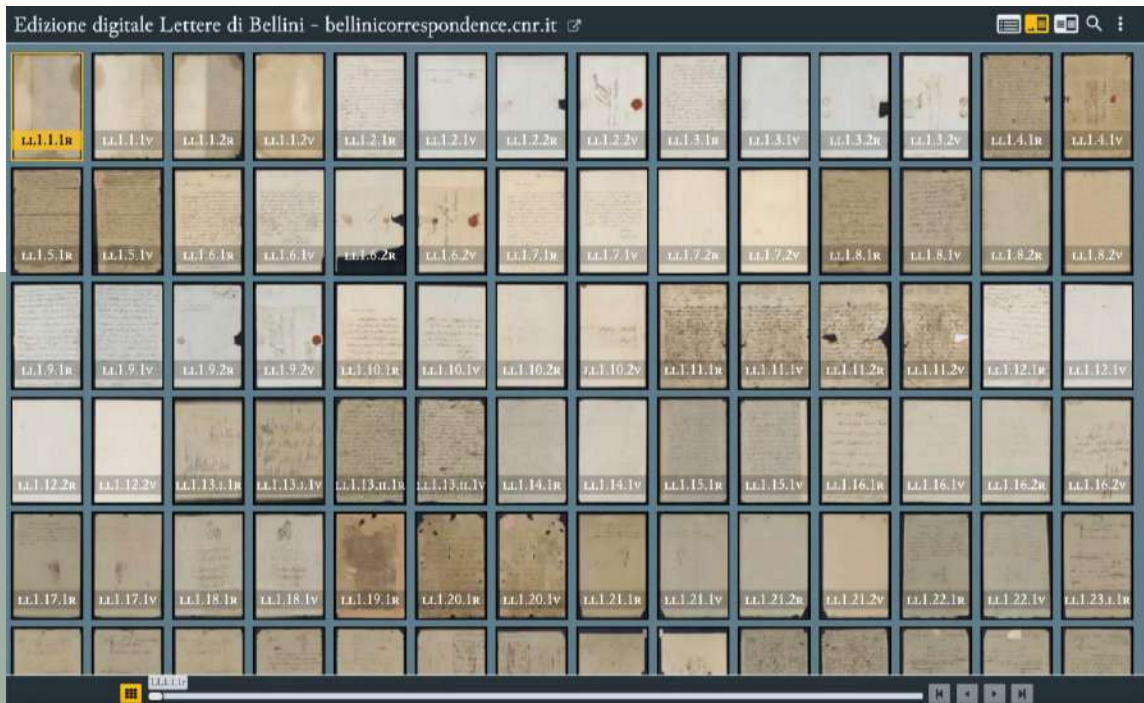

Miniature ImageMagick

#### EVT

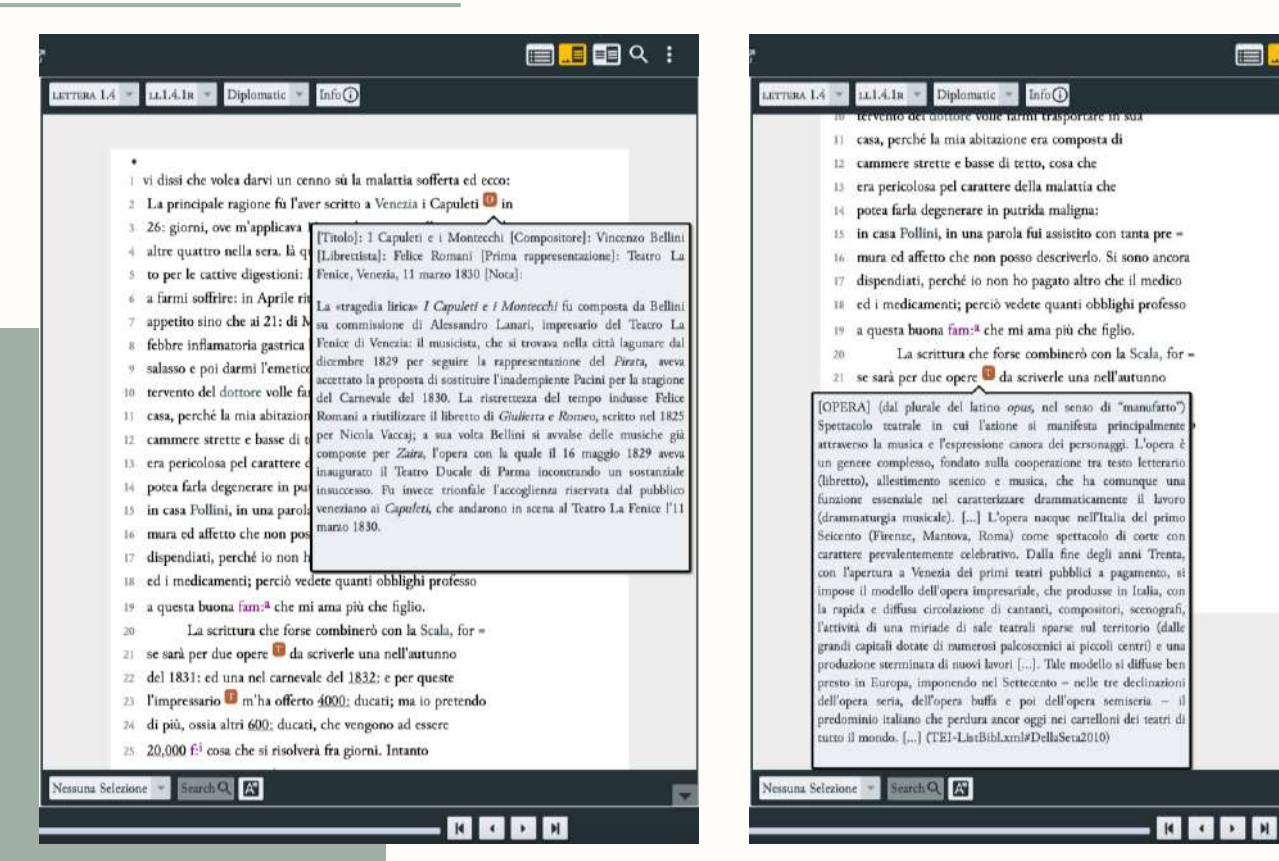

#### **EMB**Q

# QUESTIONI INFORMATICHE

Laura Mazzagufo, Pietro Sichera Seminario di Cultura Digitale, 22 febbraio 2023

49

## IL PROGETTO BDC

Un codice ad ogni oggetto, in base al tipo:

- **LL** lettere
- **MM** partiture musicali (manoscritti e a stampa)
- **MS** strumenti musicali
- **OA** opere d'arte (state, arredi, dipinti, oggetti, …)
- **DD** documenti archivistici vari
- **MF** materiale grafico (manifesti)
- **F** fotografie
- **NU** medaglie
- **S** stampe

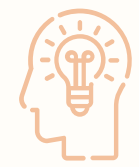

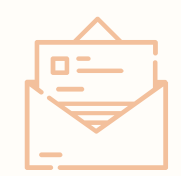

All'interno del carteggio belliniano (LL):

- **LL1** → 40 lettere scritte da Vincenzo Bellini
- **LL2** → 85 lettere destinate a Vincenzo Bellini
- **LL3** → 39 lettere scritte da Rosario Bellini dopo la morte di Vincenzo
- **LL4** → 50 lettere inviate alla famiglia Bellini dopo la morte di Vincenzo
- **LL5**  $\rightarrow$  14 lettere di altri mittenti e destinatari

#### LE FASI DEL PROGETTO BDC

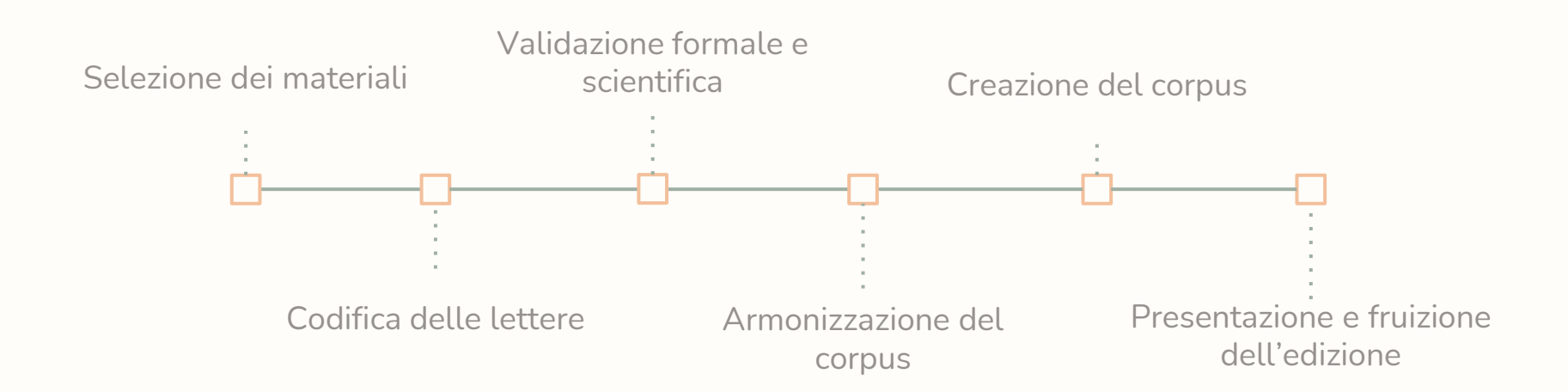

51

188 D Lembourg Foro Long Jerry Interested Little the Cathrica

# LA SCELTA DEI MATERIALI

Riproduzioni fototipiche ad alta risoluzione

Juin 26: Entenn - Milg by rouge Mio caro Carlunis Avendo pepo l'inters duetto e manundo in esto qualile copetta, depidererci de tu t'incomnodafio a venire à Enteau par millo figure, nell'ipepo tenys darni la sortita & Vulini se é terminata. Togette in gral grown. ed in gral one vonge - hangelt

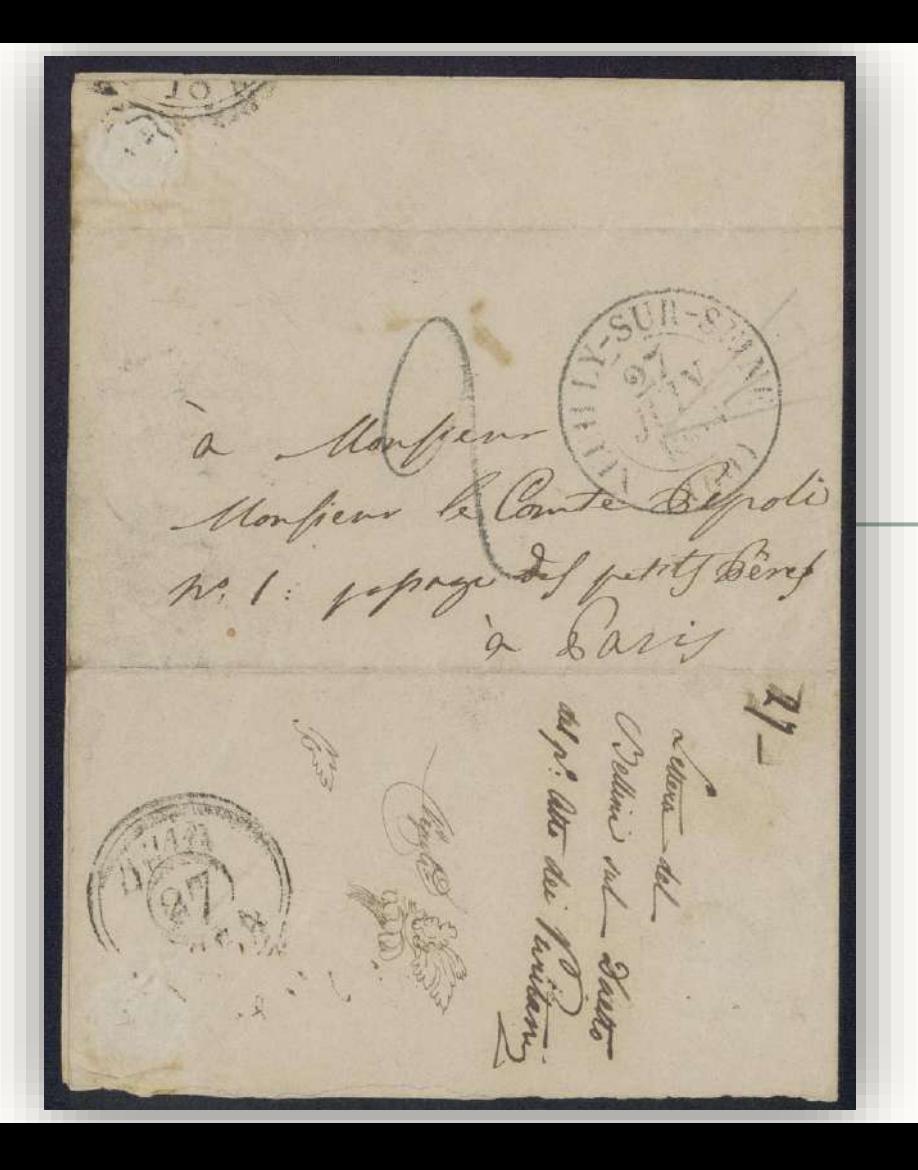

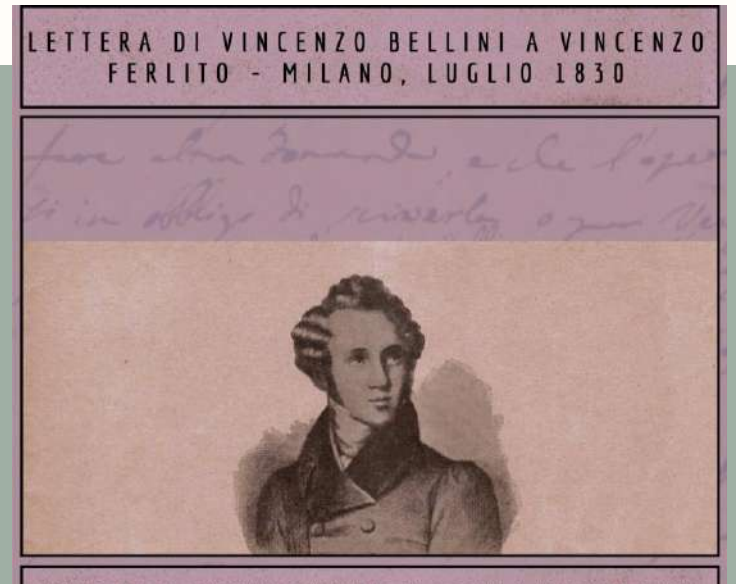

#### INFORMAZIONI GENERALI SULL'EDIZIONE

Lettera LL1.5: Vincenzo Bellini a Vincenzo Ferlito, Milano, 1830: edizione elettronica

Corso Codifica di Testi - Professor Angelo Mario Del Grosso - Luglio 2020

Lettera codificata da:

Ilenia Beccaro Felicia Colucci Beatrice Melis

Responsabili:

## LE CODIFICHE

Corso di Codifica di testi Prof. A. M. Del Grosso Università di Pisa

#### CODIFICHE DEGLI STUDENTI

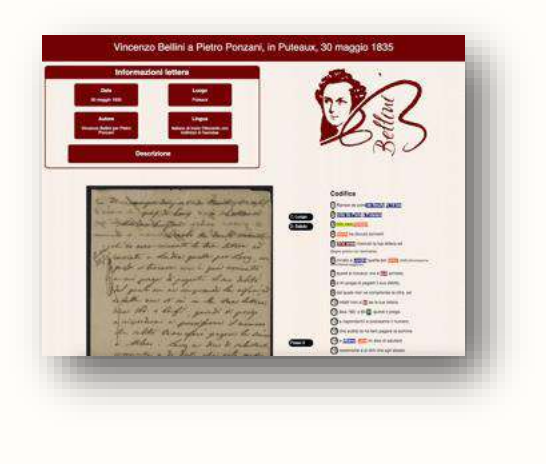

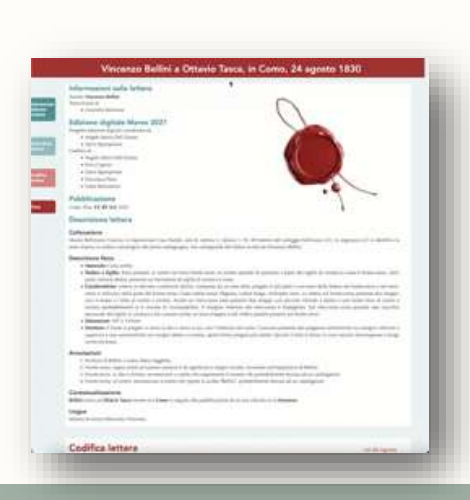

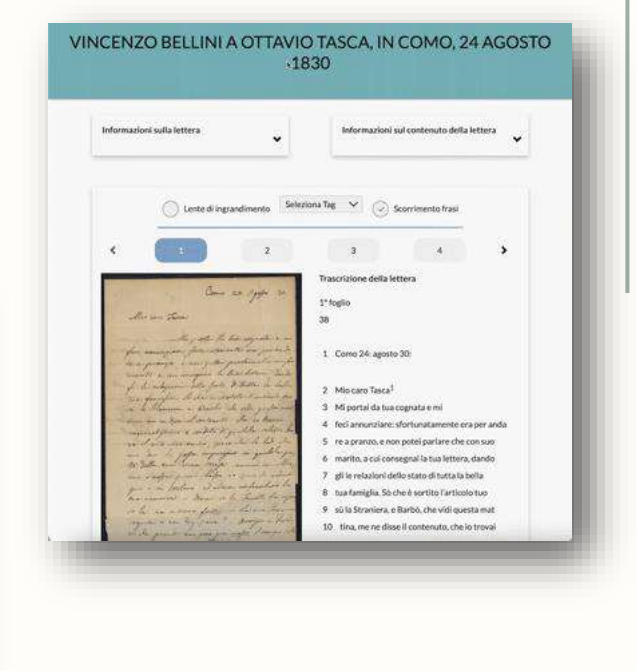

# STRUMENTI E METODOLOGIE 50

Tool per la realizzazione di un progetto collaborativo

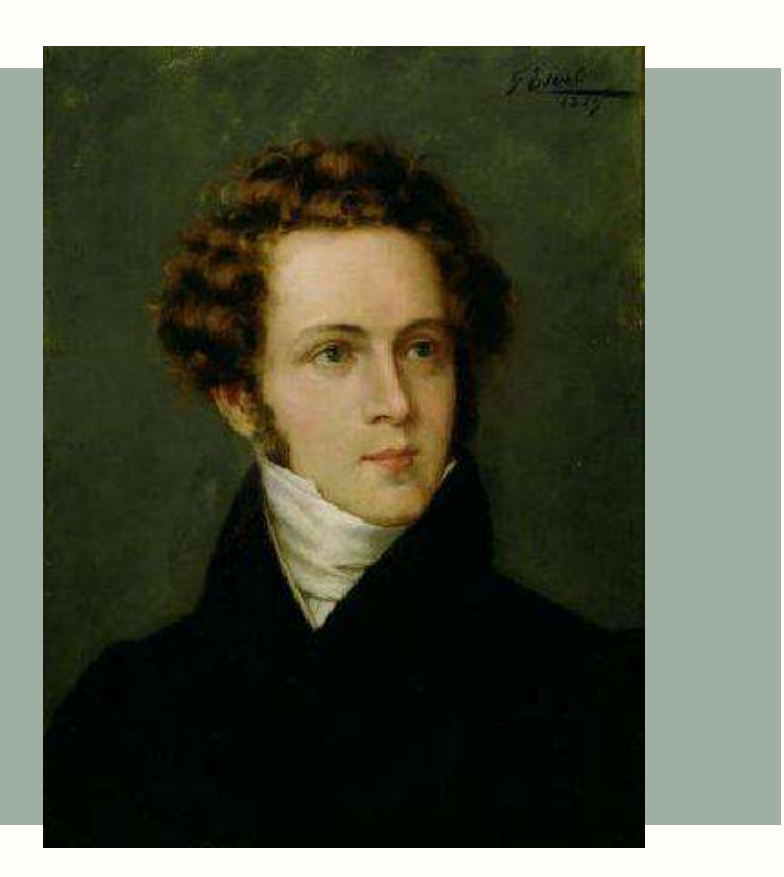

#### STRUMENTI

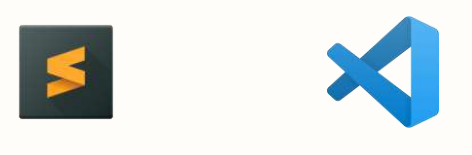

#### Sublime text Visual Studio Code

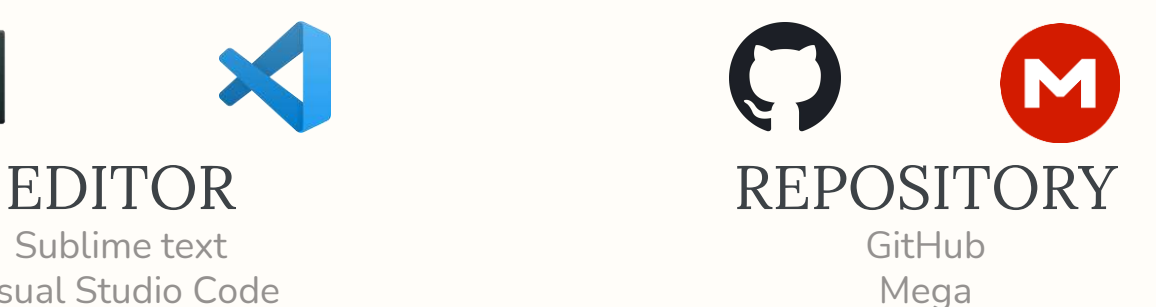

XMLLint -Saxon-HE ImageMagick - PyramidIO **UTILITY** 

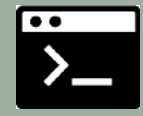

#### LINGUAGGI **XSLT** 4D

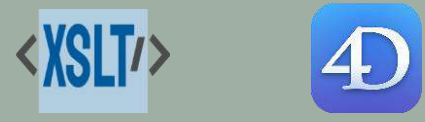

#### EDITOR

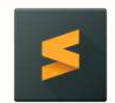

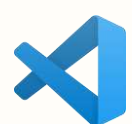

#### SUBLIME TEXT

Formattazione XML Validazione *on the fly* Live web server per EVT

#### VISUAL STUDIO CODE

#### REPOSITORY

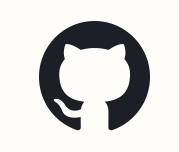

#### GITHUB

Collaborativo Controllo delle versioni

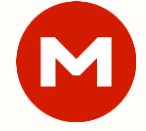

#### MEGA

Spazio (per la personalizzazione di EVT)

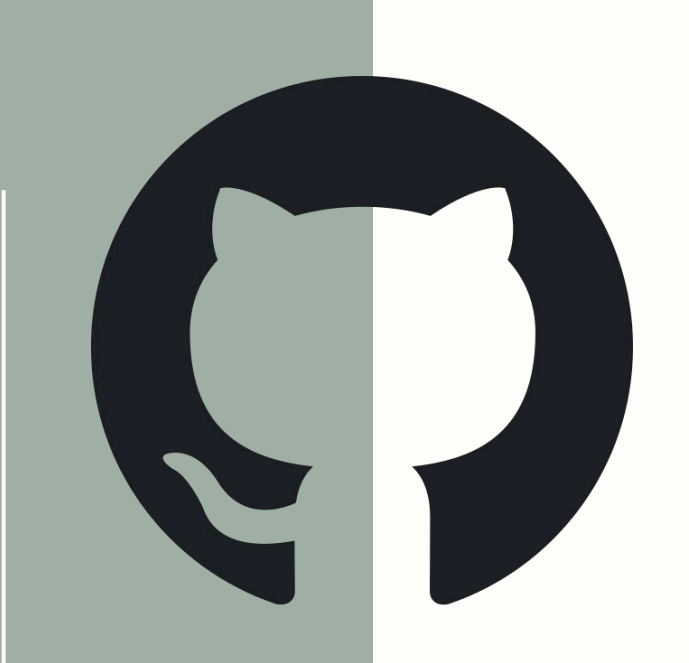

# GITHUB

Let's build from here

60 Laura Mazzagufo, Pietro Sichera Seminario di Cultura Digitale, 22 febbraio 2023

### STRUTTURA DELLE CARTELLE

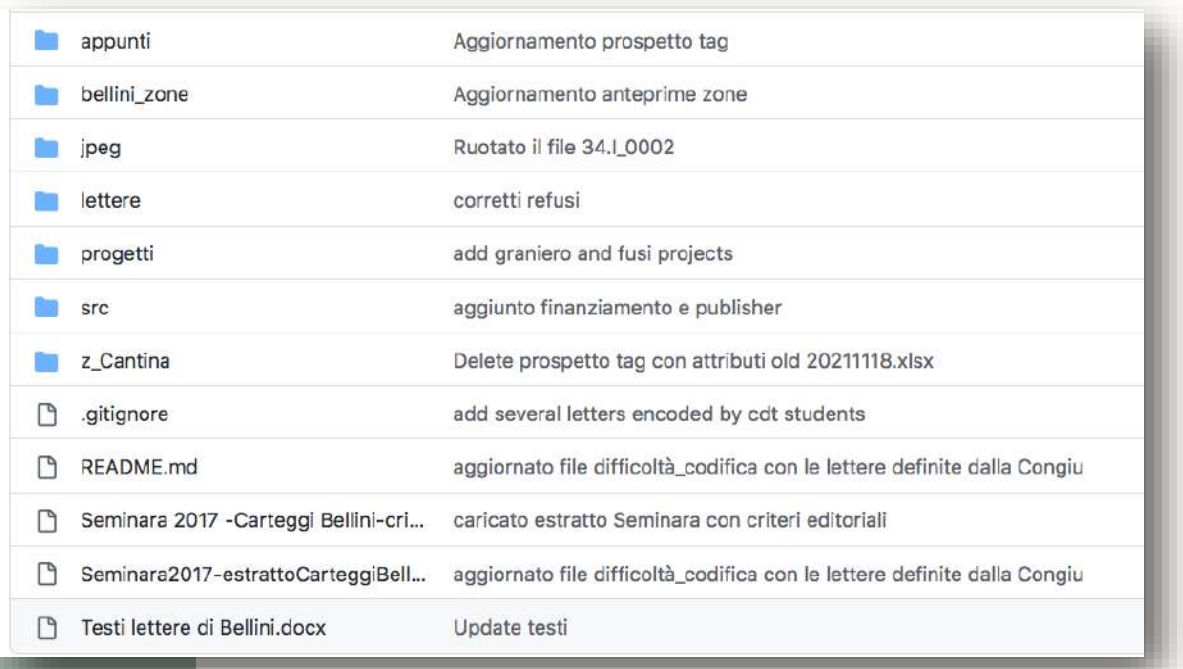

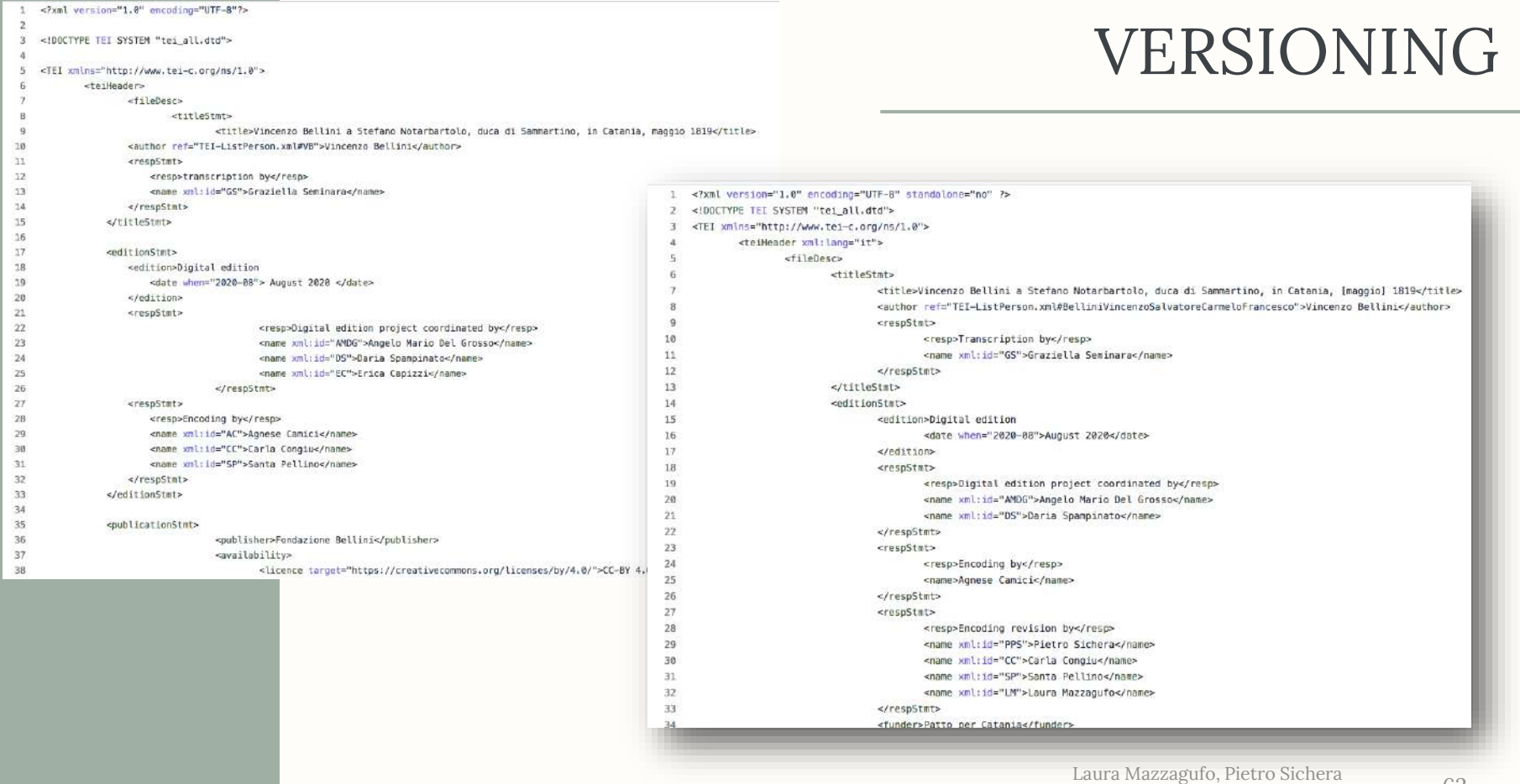

#### Showing 18 changed files with 51 additions and 170 deletions.

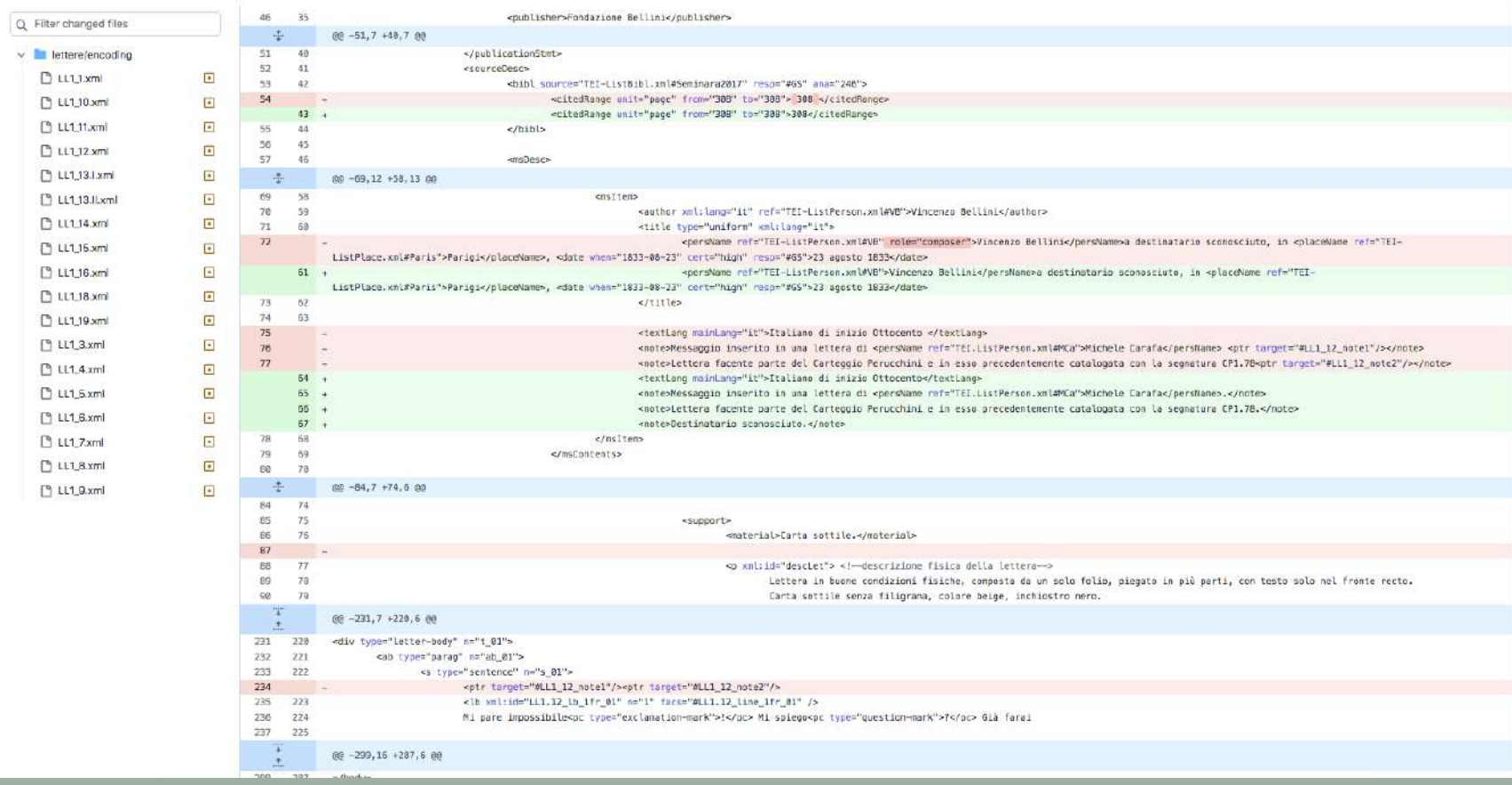

Split Unified

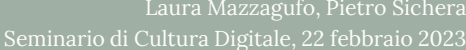

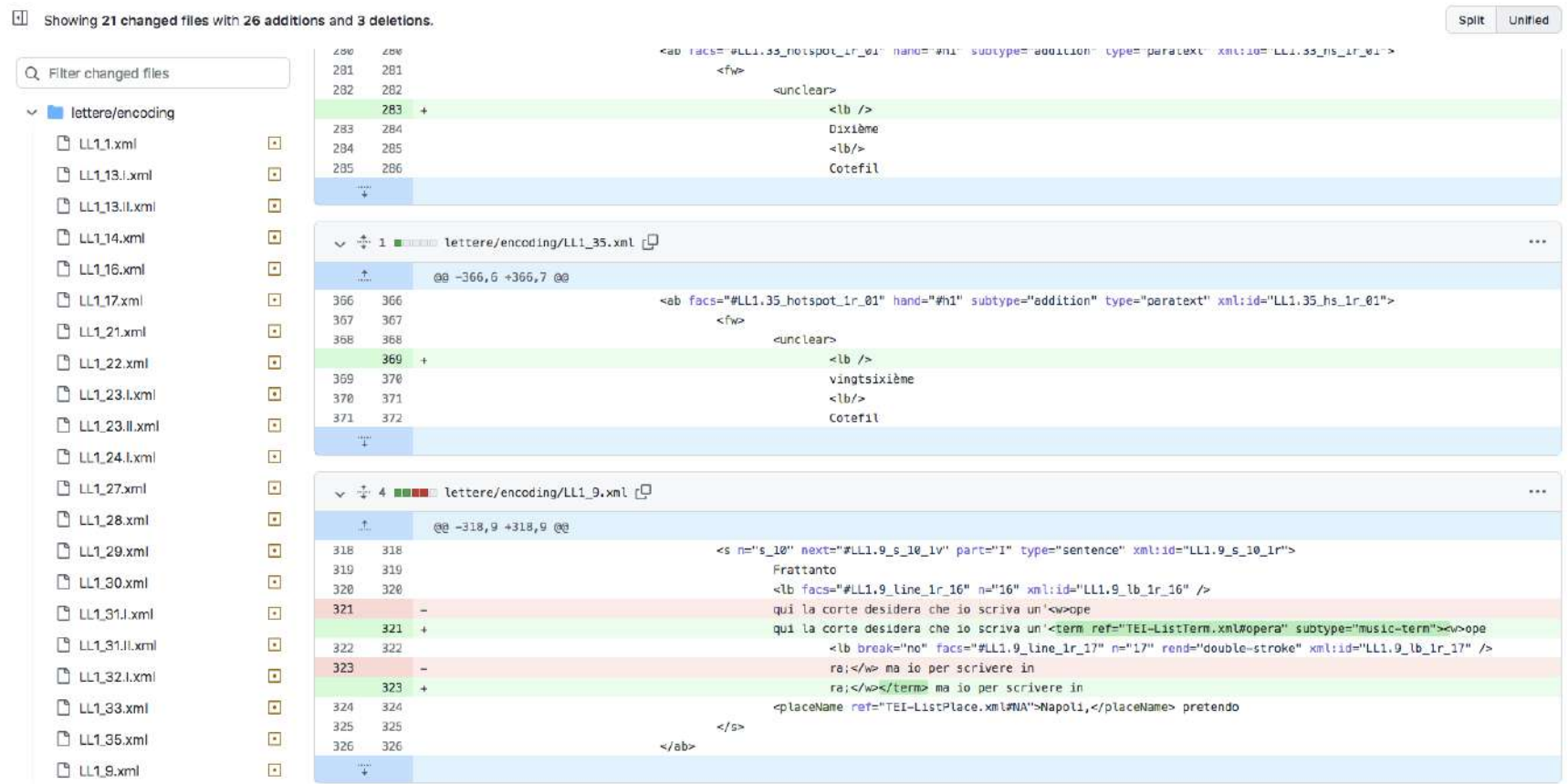

#### Showing 18 changed files with 51 additions and 170 deletions.

Split Unified

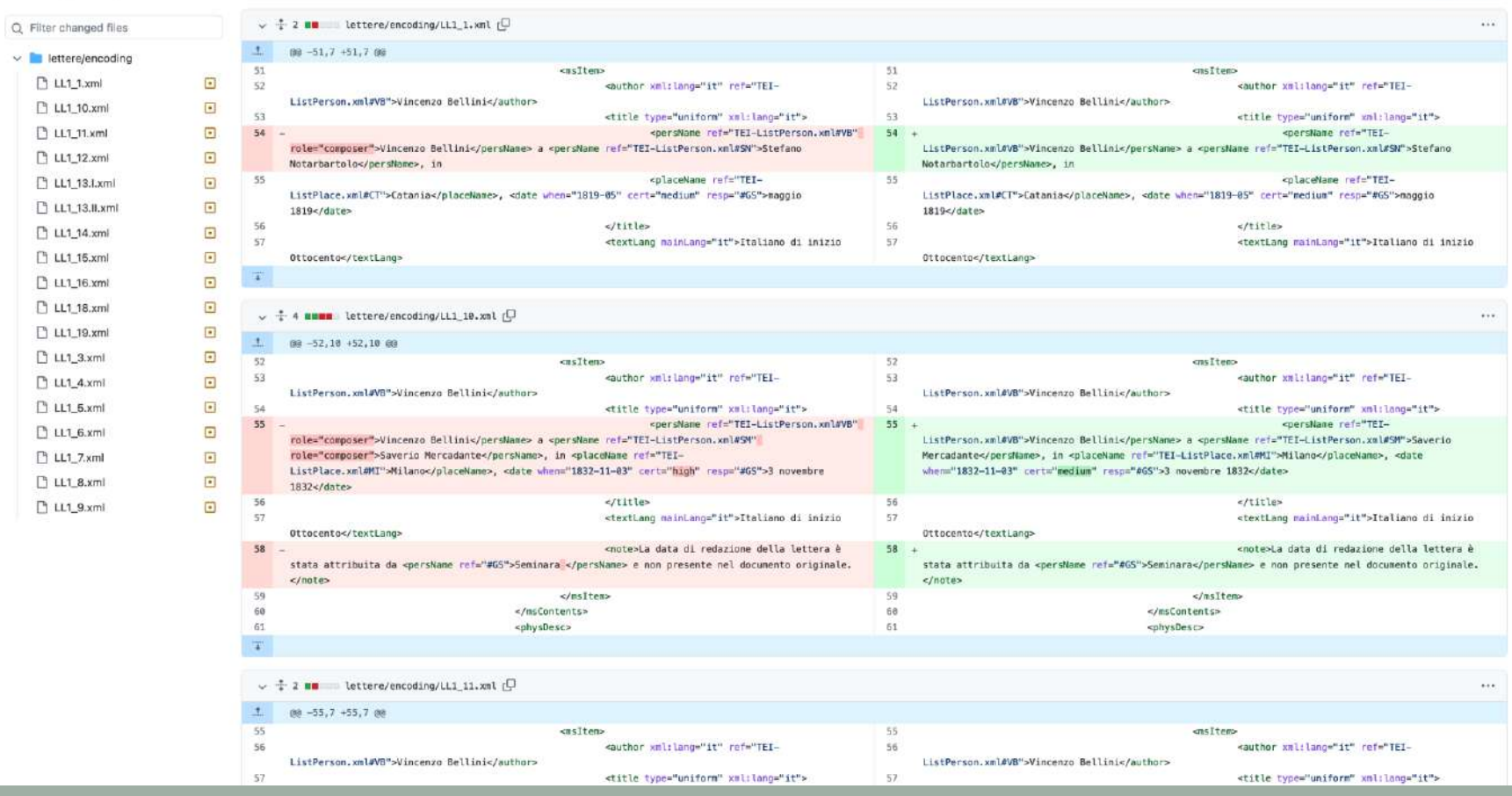

Laura Mazzagufo, Pietro Sichera<br>Geborae 65 Seminario di Cultura Digitale, 22 febbraio 2023

## LAVORARE IN LOCALE

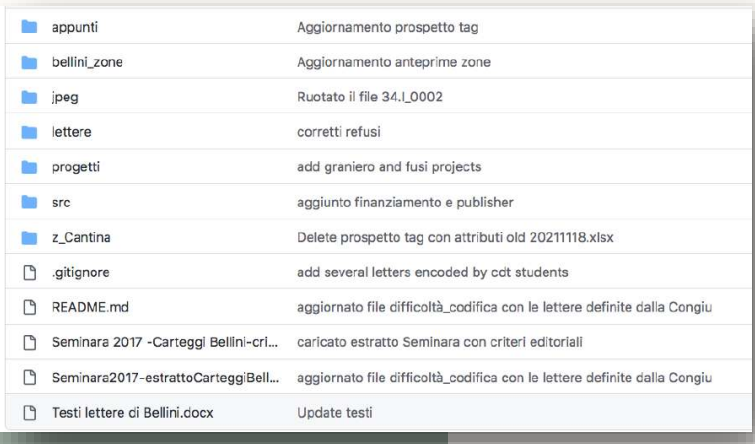

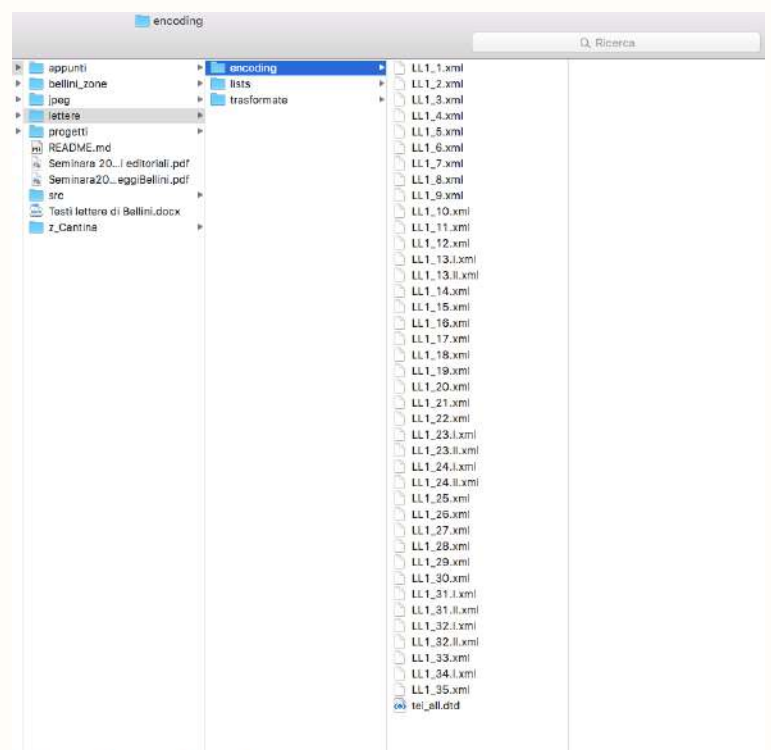

I > CitHub > The BelliniinRete > E lettere > 50 encoding

#### GITHUB DESKTOP

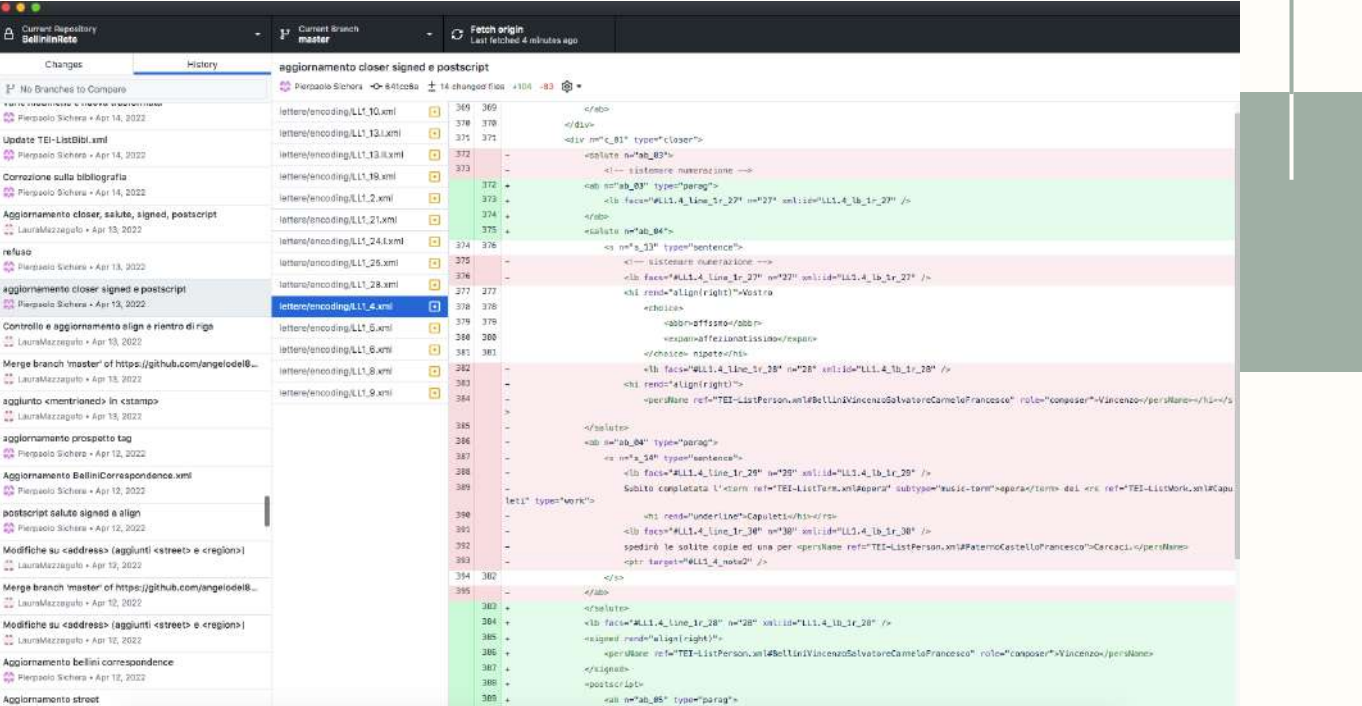

#### ARMONIZZAZIONE

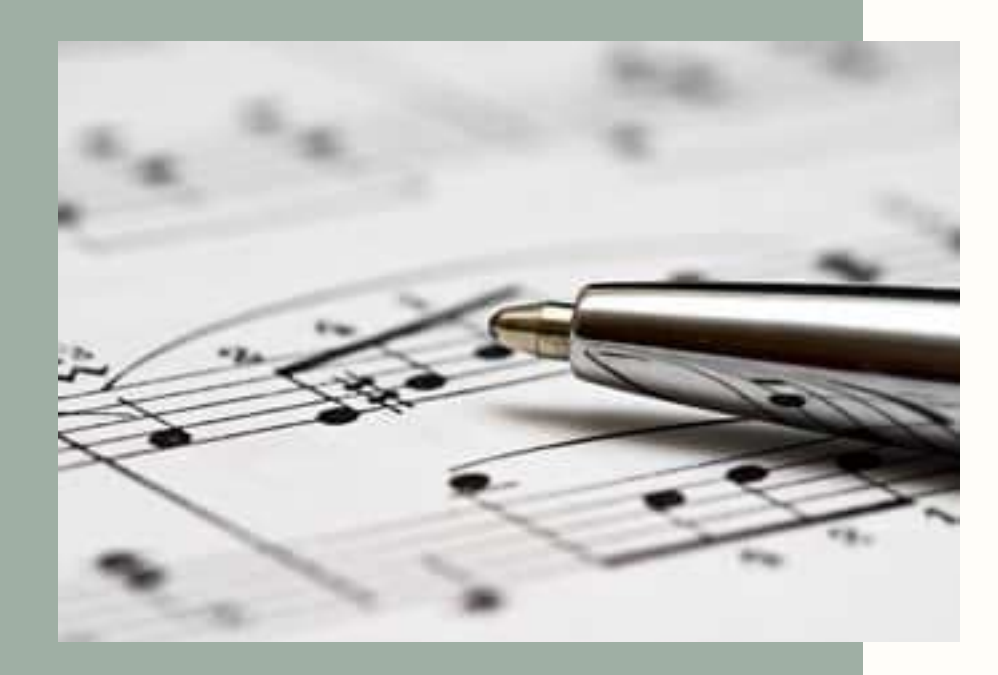

#### UNA PERSONA

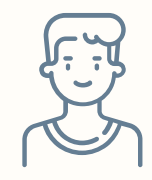

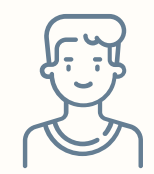

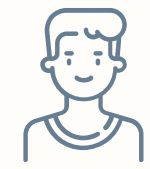

<persName>

<name>

<name type="person"></name>

<persName>

<persName></persName>

<persName> <forename></forename> <surname></surname> </persName>

#### UNA NOTA

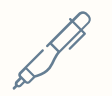

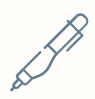

#### Nel back

La nota ha un *id* che viene richiamato nel <**text**>

#### Inline

Il testo della nota viene scritto direttamente nel <**text**>

 $-70$ 

## TOOL DI CONTROLLO DEI TAG

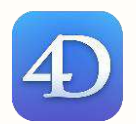

71

# MASSIVO<br>Controllo su tutti i file del

corpus

STRUTTURA<br>Controllo della posizione di uno stesso tag nel *path* XML

**02** | TAG<br>Controllo sul valore di uno stesso tag al netto del percorso

> ATTRIBUTI<br>Presenza e valore dei medesimi attributi negli stessi tag

sapoclay@lacharka-entreunosyceros:~\$

## GLI ALTRI TOOL

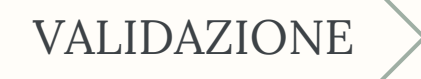

xmllint LL1.1.xml --noent --dtdvalid tei\_all.dtd

#### TRASFORMATA XSLT

java -jar ./saxon-he-10.3.jar -s:LL1.1.xml –xsl:bellini.xsl  $\text{-}\circ\colon$  LL1.1T.xml

#### FILE EDIZIONE UNICO

<xi:include href="./LL1\_1T.xml" xpointer="LL1.1\_facsimile">

Laura Mazzagufo, Pietro Sichera Seminario di Cultura Digitale, 22 febbraio 2023
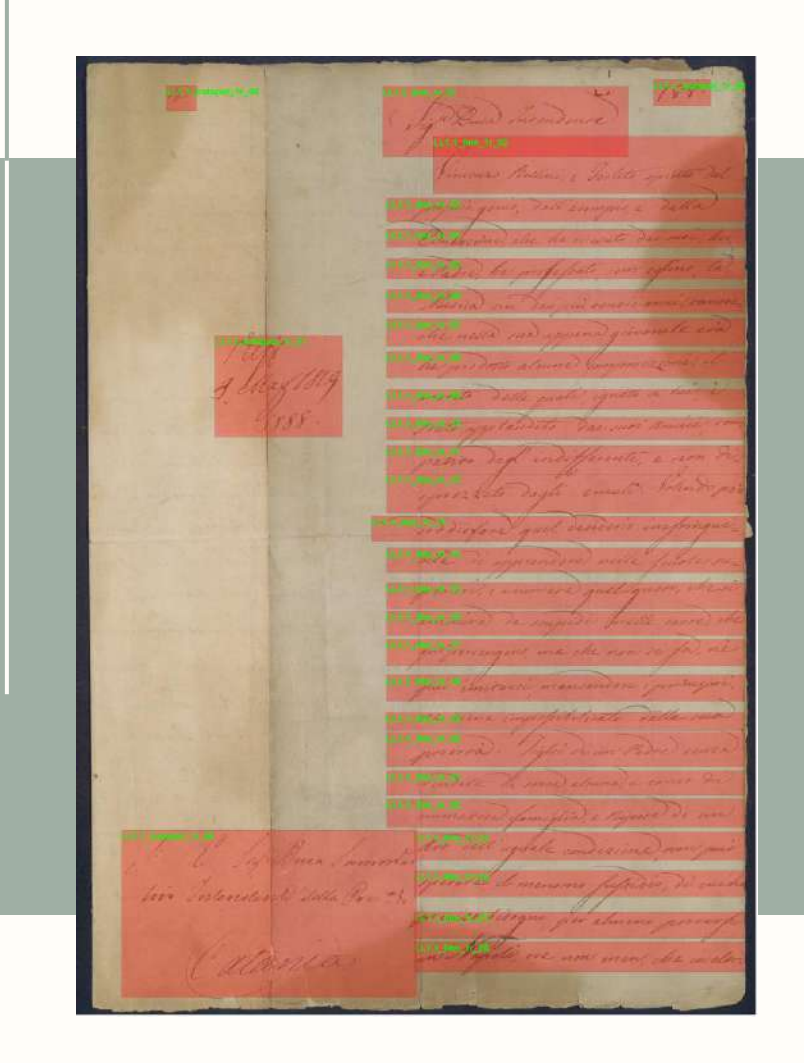

### ARMONIZZAZIONE DELLE IMMAGINI

Controllo delle zone di interesse

### TEIZONER

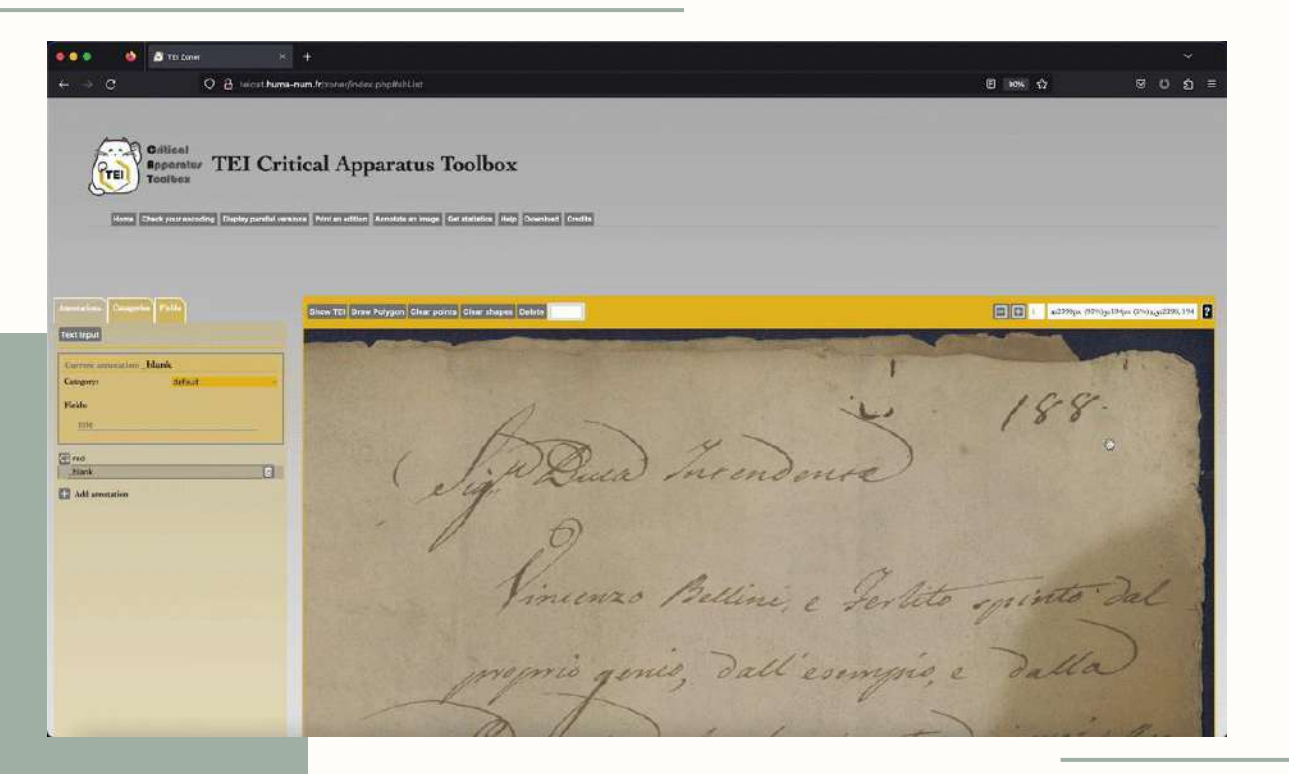

Ingrade consol interest sender, Vi be with tatte ron curios & fig fin mensie sale is puter preci in vers you're you priver god loss Tro, ma de in pho dantitore Benjamparis and freezes ri el codo tel Camiera pan Comprise para prive a chimad is in were in they a

**Programment INSOLATION** 

# SOLUZIONE

Sviluppare un tool che consenta taggatura e/o correzione delle zone di interesse

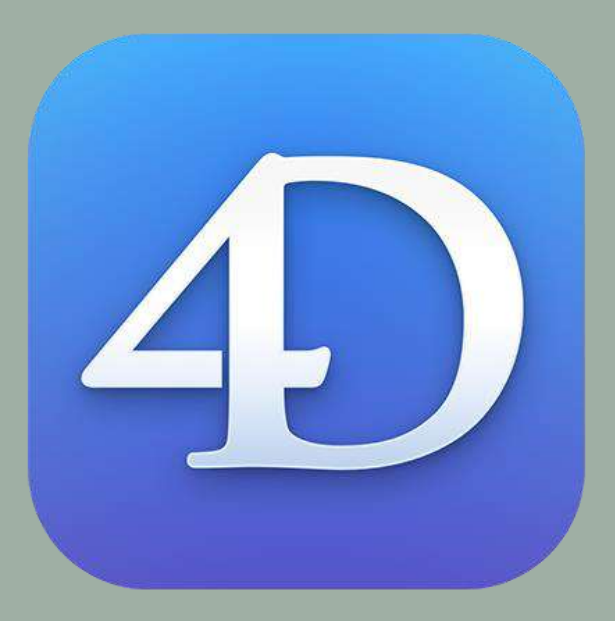

#### ZONERW

# https://github.com/pierpaolosichera/ZoneRW

#### DA FILE NON CODIFICATI

Permette di definire le zone di interesse

#### DA FILE CODIFICATI

Permette di aggiungere/eliminare/modificare le zone di interesse già codificate

> Laura Mazzagufo, Pietro Sichera Seminario di Cultura Digitale, 22 febbraio 2023

#### ZONERW

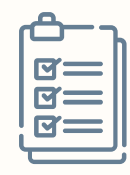

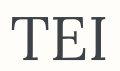

Genera il codice da inserire nel file XML-TEI

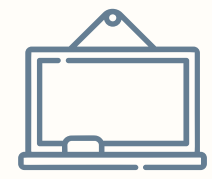

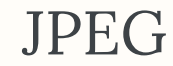

Genera dei file JPEG con le zone codificate

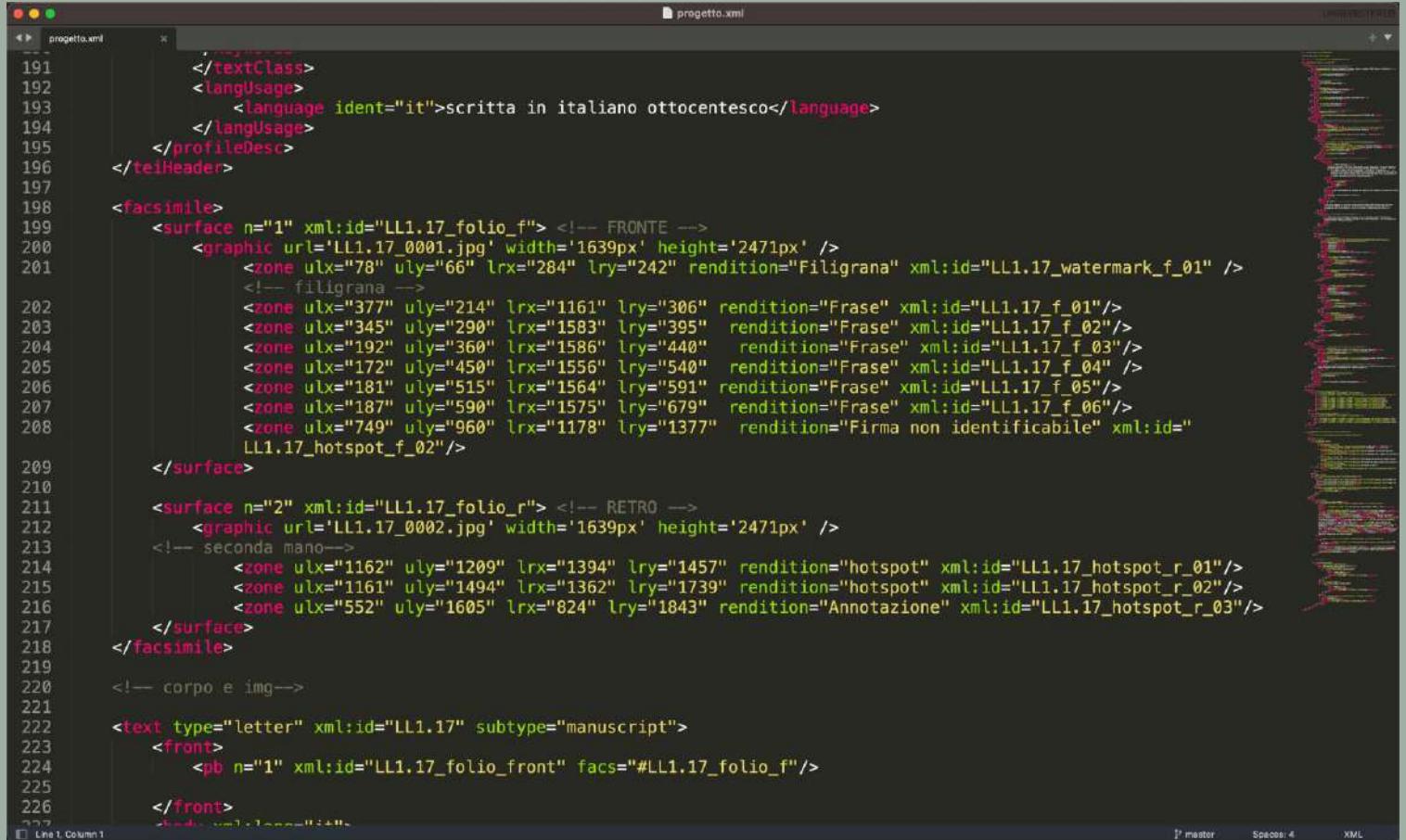

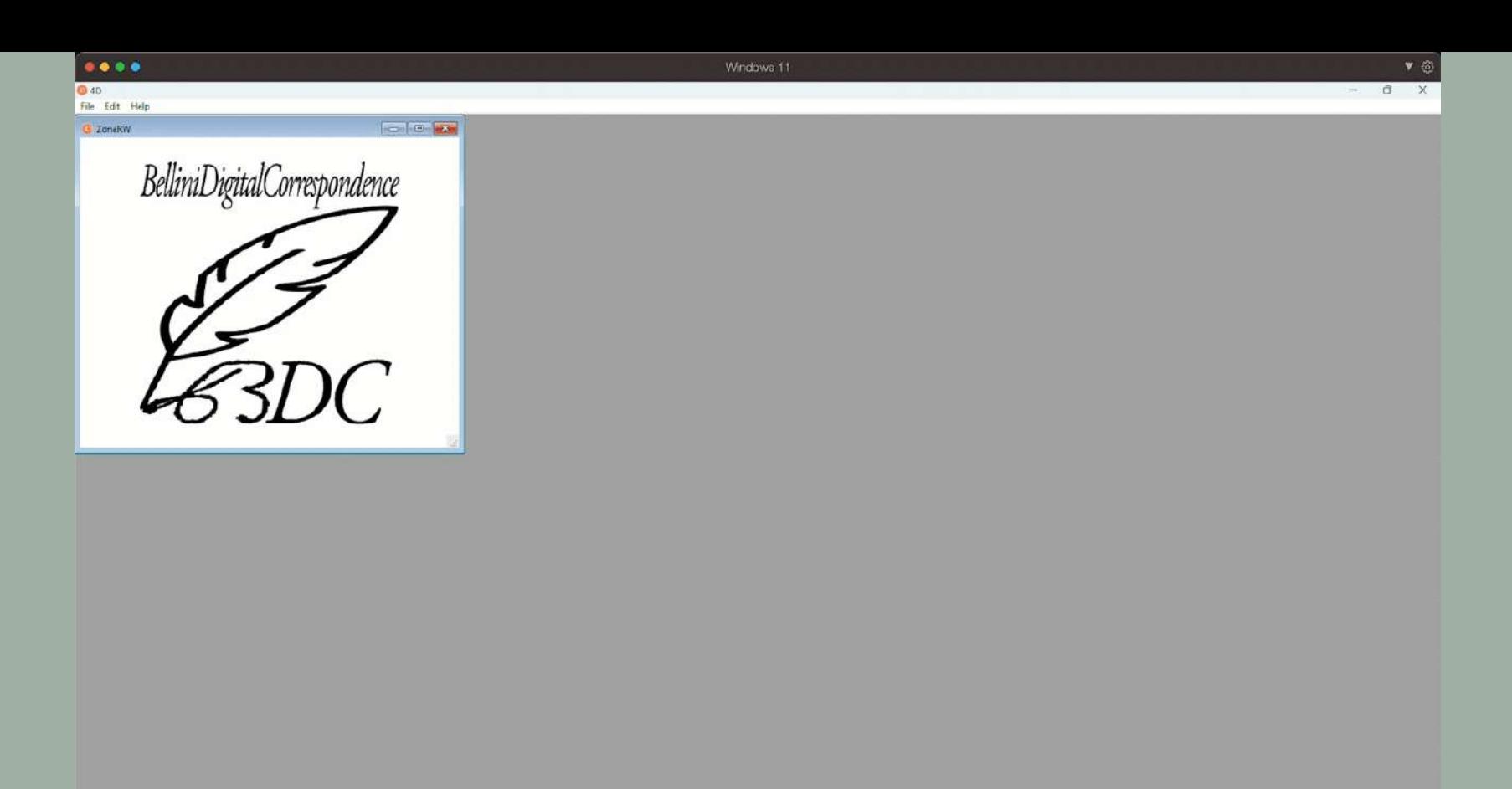

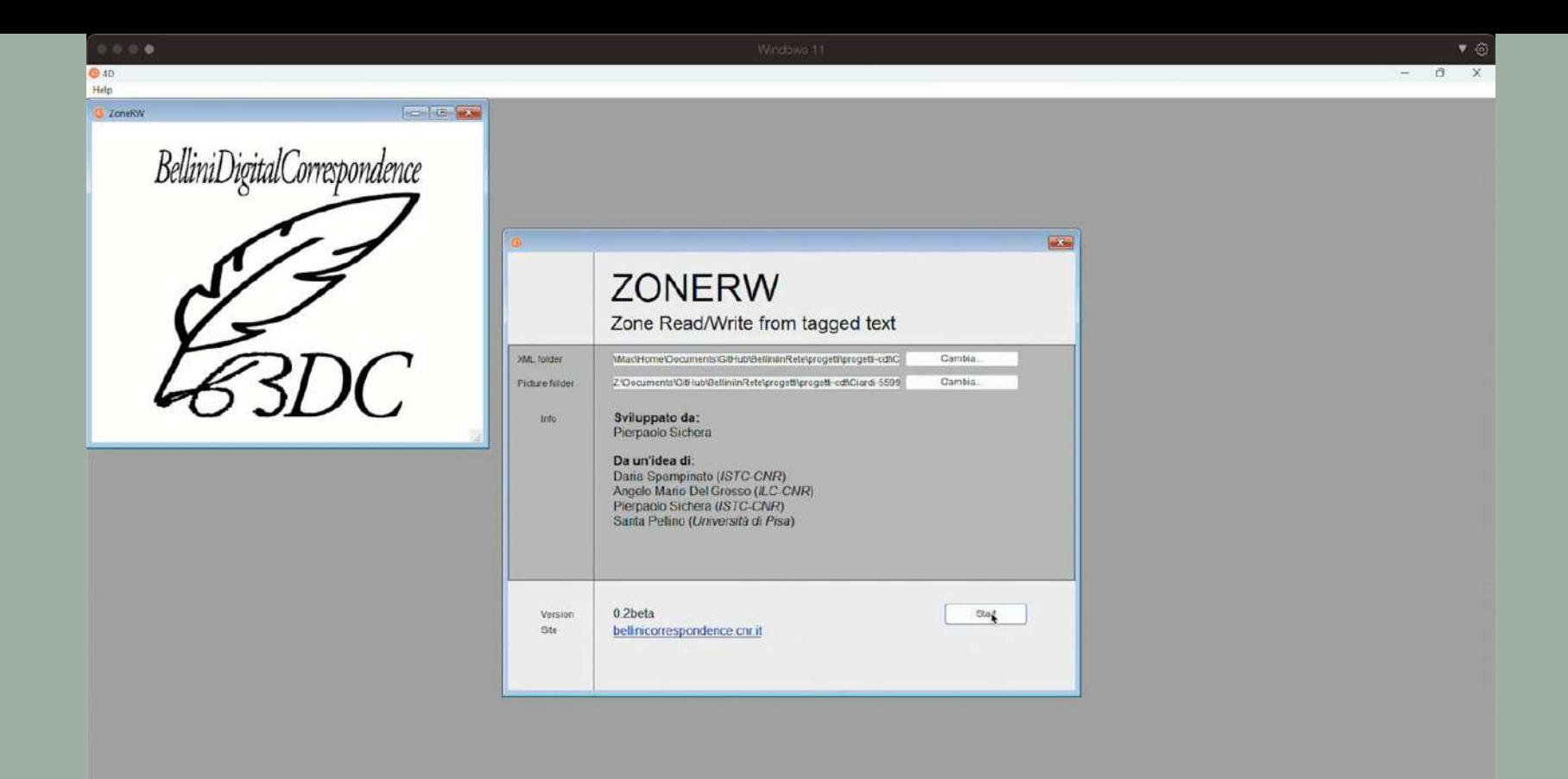

 $0000$ Windows 11 ▼ ⑥ **C** 4D  $\circ$  $\mathbf x$ <sup>O</sup> File Edit Help  $-16N$ Modifica Clic & valida xmlid rendition points **utx** uly  $\mathbf{irx}$ Iry LL1.17\_watermark\_f\_01\_Filigrana  $78$ 66 284 242 Agglungi zona LL1.17 f 01 Frase 377 214 1161 306 Elimina zona LL1.17\_f\_02<br>LL1.17 + 03 Frase 345 290 1583 395 360 Frase 192 1586 440 Genera TEI LL1 17\_f\_04 172 450 1556 540 Frase LL1.17\_f\_05 181 515 591 Esporta immagine Frase 1564 LL1.17 f 06 187 590 1575 679 Frase listBibLxml listPers.xml listPlace.xml progetto.xml Wille Dean high Min  $Q$  /  $R$ url surface 111.17\_0001 pg 111.17\_1<br>11.1.17\_0002 pg 11.1.17\_1  $LL1.12 + 05$ yoffe alla prin 121111120 elle - In.  $\overline{C}$ 

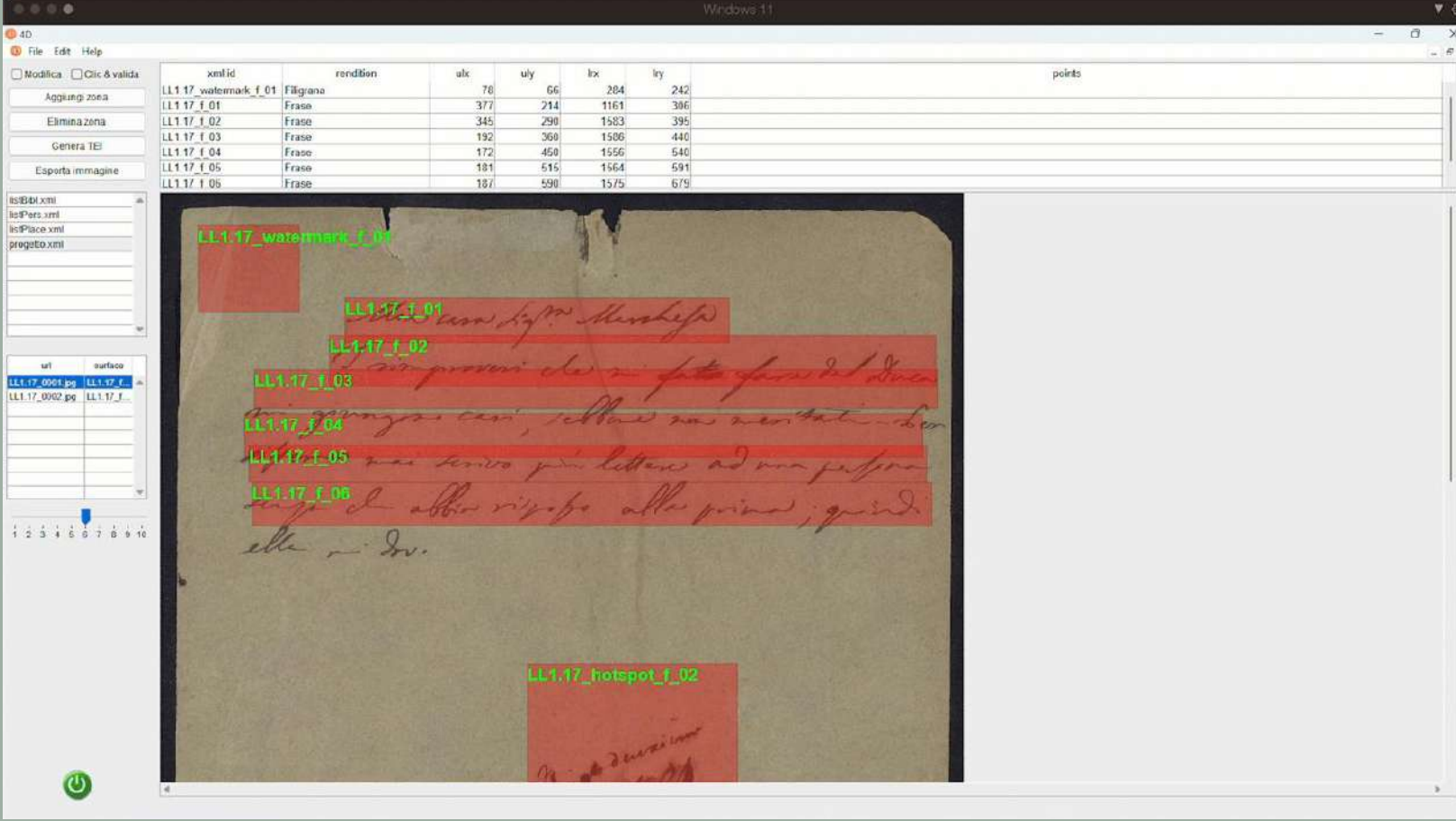

 $0.000$ Windows 11  $\Psi$ **© 4D**  $\sigma$  $\times$  $\sim$ G File Edit Help  $= 5x$  $\frac{1}{298}$ xmlid rendition points Modifica Cic & valida ulk. uly loc. 1111/101 1153 trase 36.3  $201$ Aggiung zona LL1 17 1 02 Frase 338 1603 402 290 192 LL1.17 f 03 Frase 360 1586 440 Elimina zona LL1 17 f 04 Fraso  $172$ 450 1556 540 Genera TEI LL1 17 1 05 591 Frase 181 515 1564 LL1.17 T 06 Frase 187 590 1575 679 Esporta immagine LL1 17 hotspot 1 02 Firma non identificabile 749 960 1178 1377 anx ld 8ki lis:Pers.xml listPlace xml progetto xmt 41 Store can by m. LL1.17 f 02 ut. aurface LL1.17\_0001.pg LL1.17\_f LL1.17\_0902.pg LL1.17\_1 111147 6.04  $LL4.17 + 06$ LL1.17 f.06  $1231557666$ elle - In. LL1.17\_hotspot\_f\_02 zurin  $\bigcirc$  $\mathcal{P}$ 

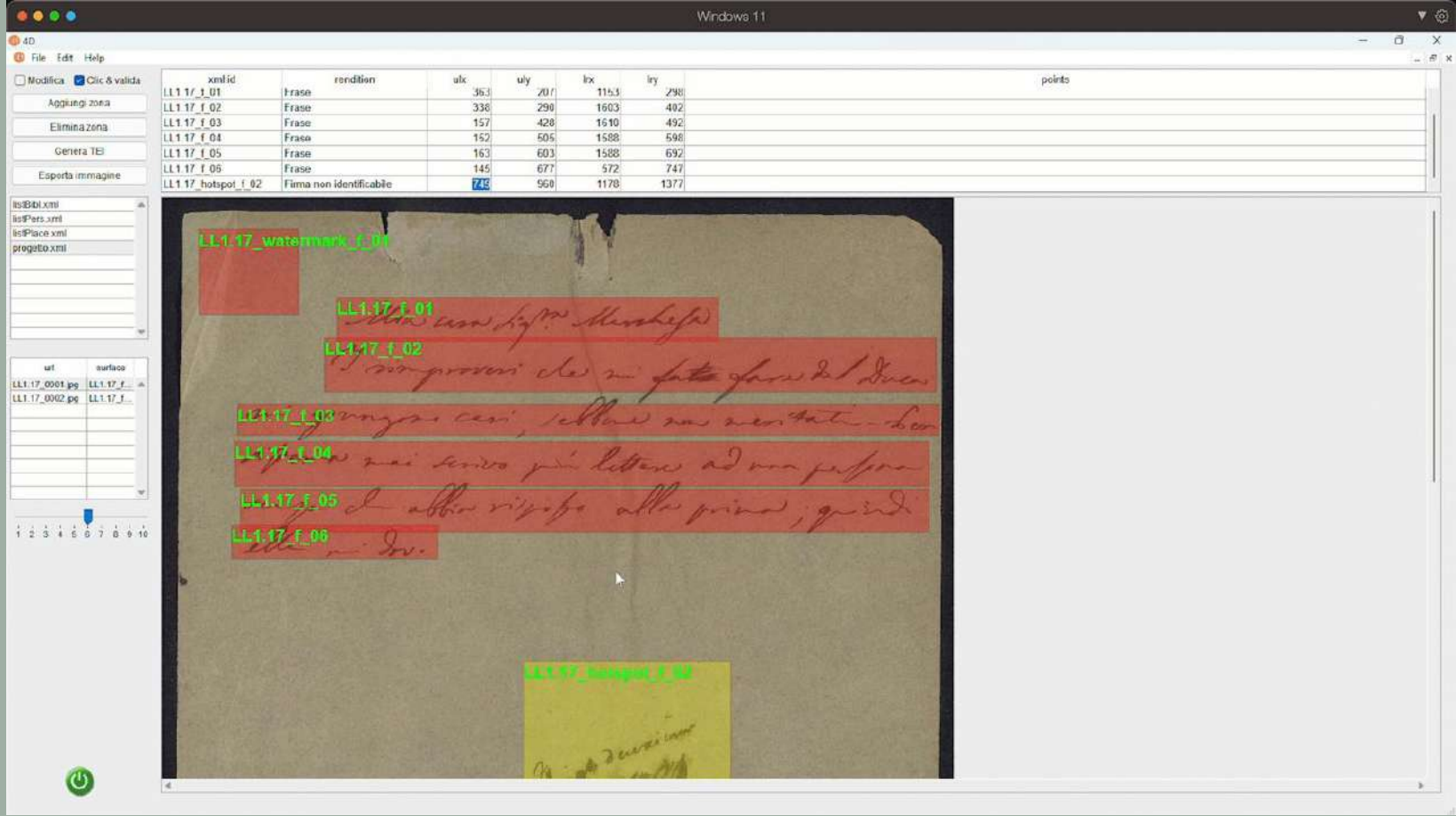

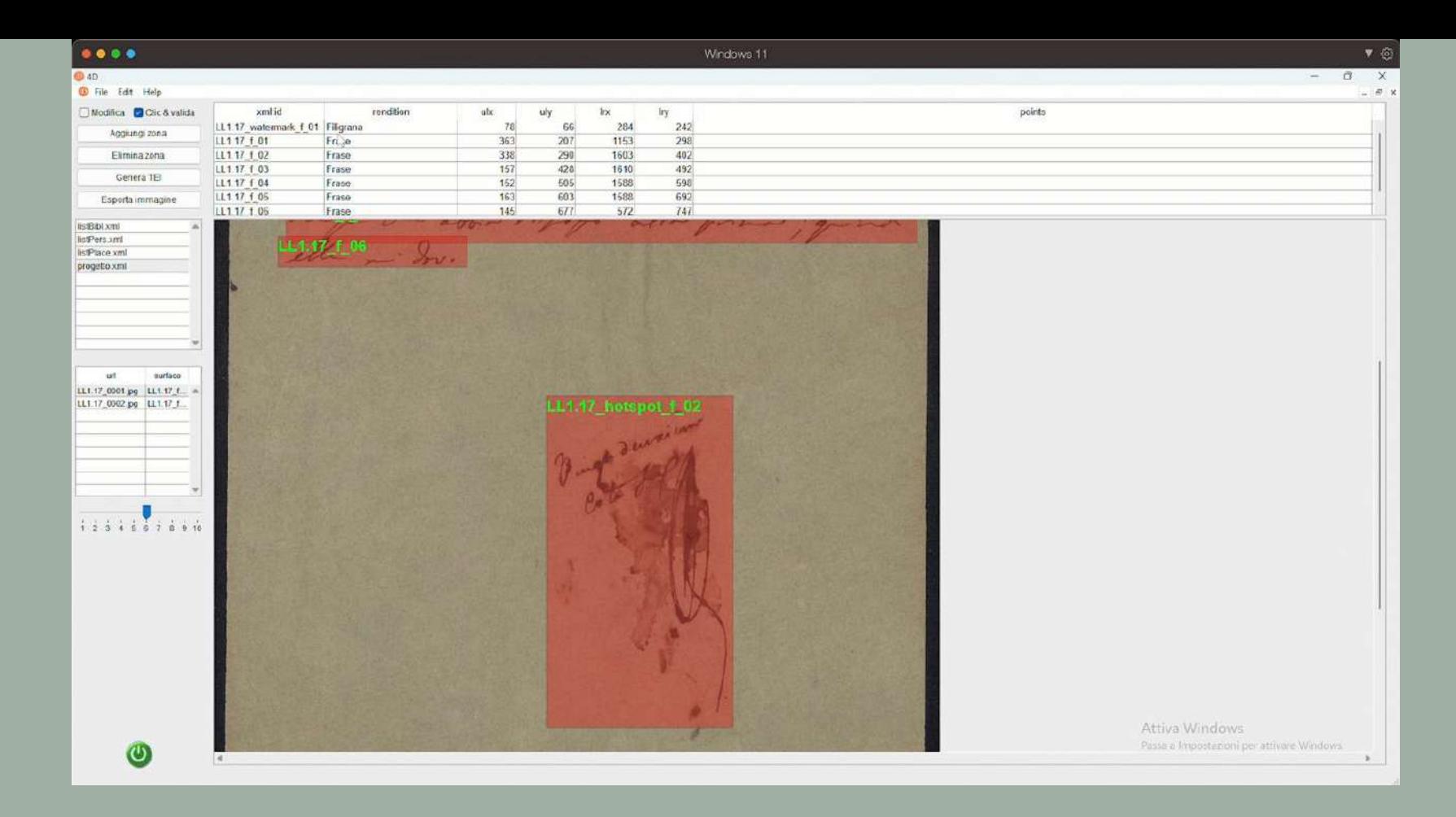

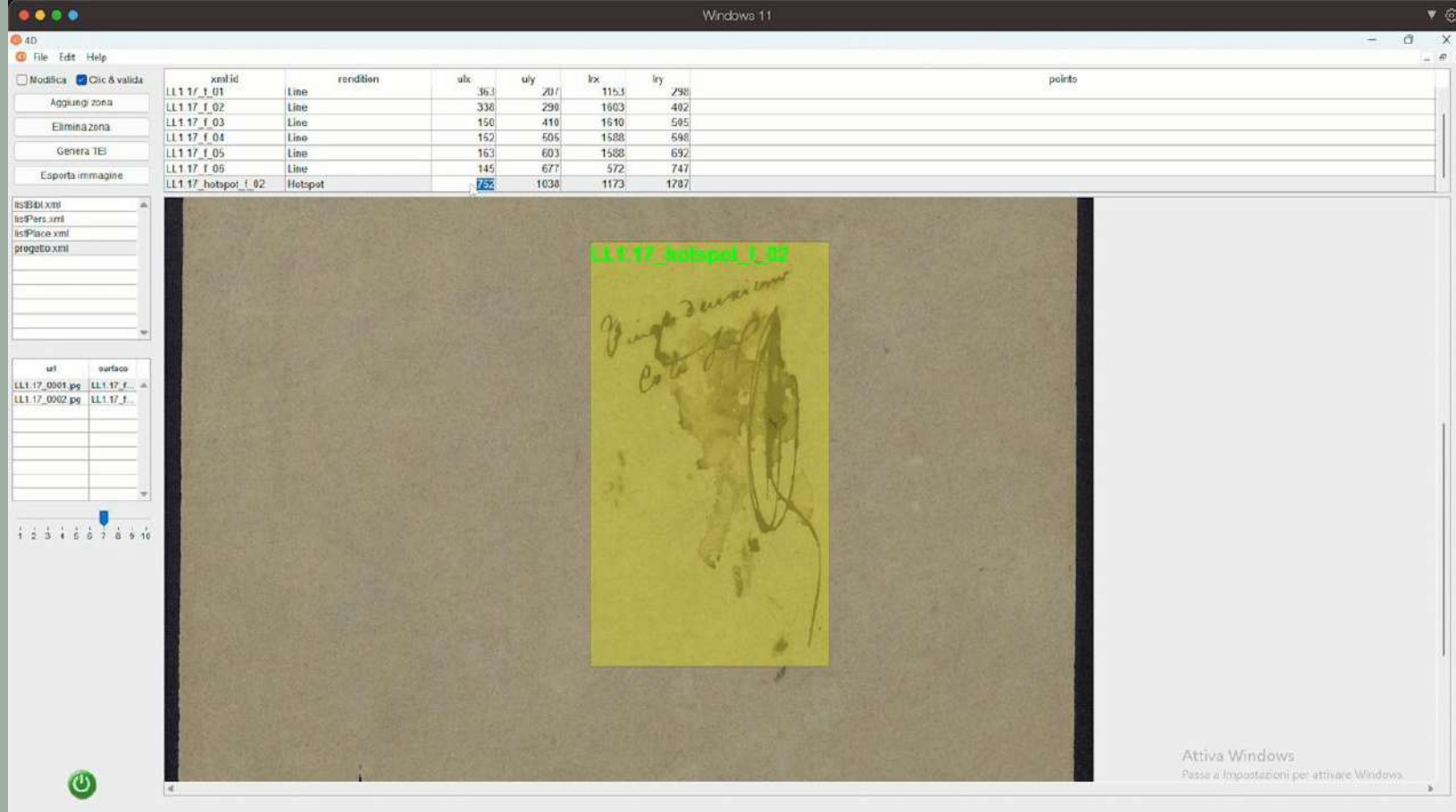

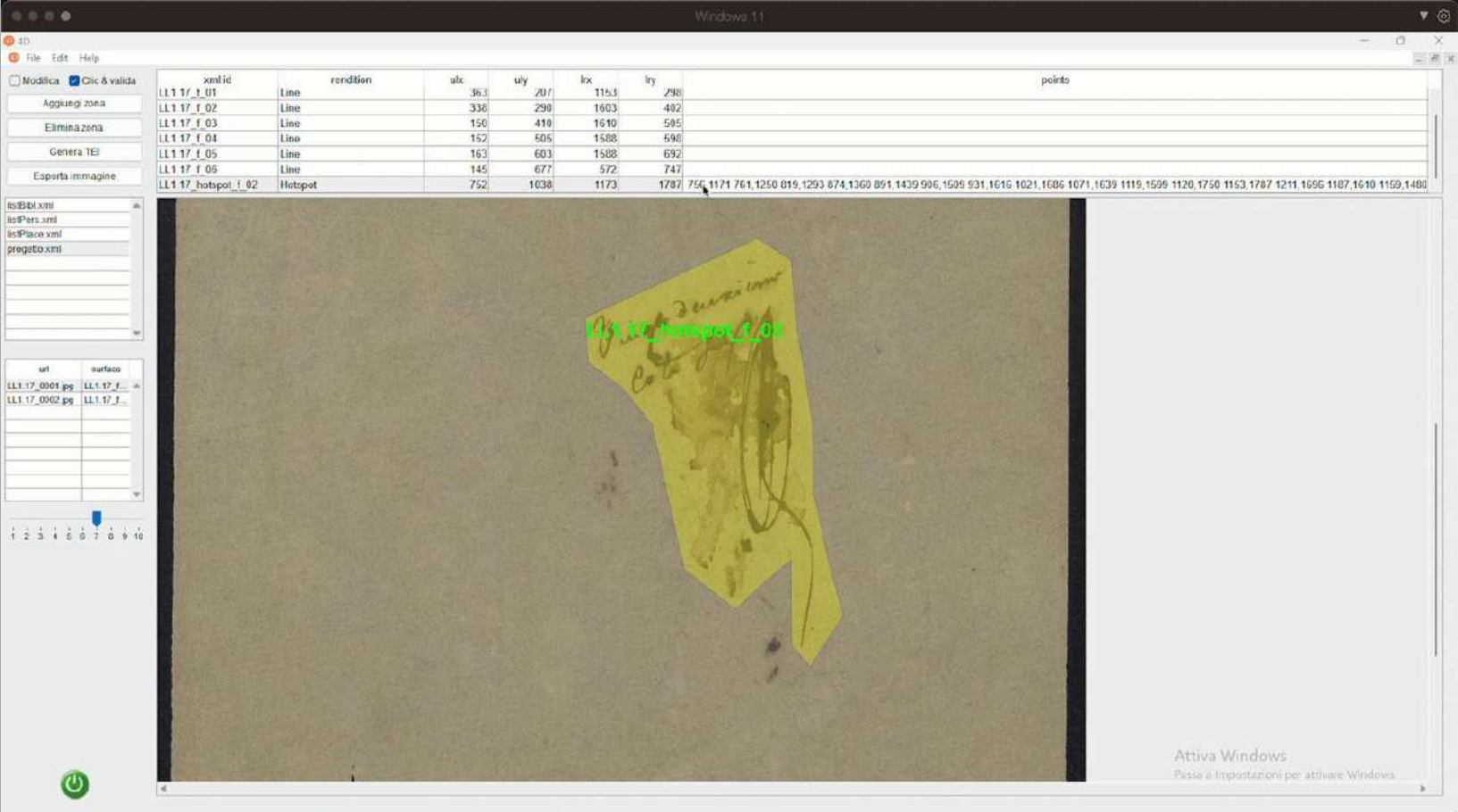

**COLOR** 

### ESPORTAZIONE XML

#### <facsimile>

<surface n="1" xml:id="LL1.17\_folio\_f"> <!-- FRONTE --> <graphic url='LL1.17\_0001.jpg' width='1639px' height='2471px' /> <zone ulx="78" uly="66" lrx="284" lry="242" rendition="Hotspot" xml:id="LL1.17\_hotspot\_f\_01"/> <zone ulx="363" uly="207" lrx="1153" lry="298" rendition="Line" xml:id="LL1.17\_f\_01"/> <zone ulx="338" uly="290" lrx="1603" lry="402" rendition="Line" xml:id="LL1.17\_f\_02"/> <zone ulx="150" uly="410" lrx="1610" lry="505" rendition="Line" xml:id="LL1.17 f 03"/> <zone ulx="152" uly="505" lrx="1588" lry="598" rendition="Line" xml:id="LL1.17 f 04"/> <zone ulx="163" uly="603" lrx="1588" lry="692" rendition="Line" xml:id="LL1.17 f 05"/> <zone ulx="145" uly="677" lrx="572" lry="747" rendition="Line" xml:id="LL1.17\_f\_06"/> <zone points="756,1171 761,1250 819,1293 874,1360 891,1439 906,1509 931,1616 1021,1686 1071,1639 1119,1599 1120,1750 1153,1787 1211,1696 1187,1610 1159,1480 1157,1357 1129,1186 1119,1069 1059,1031" rendition=" Hotspot" xml:id="LL1.17 hotspot f 02"/>

#### </surface>

### ESPORTAZIONE JPG

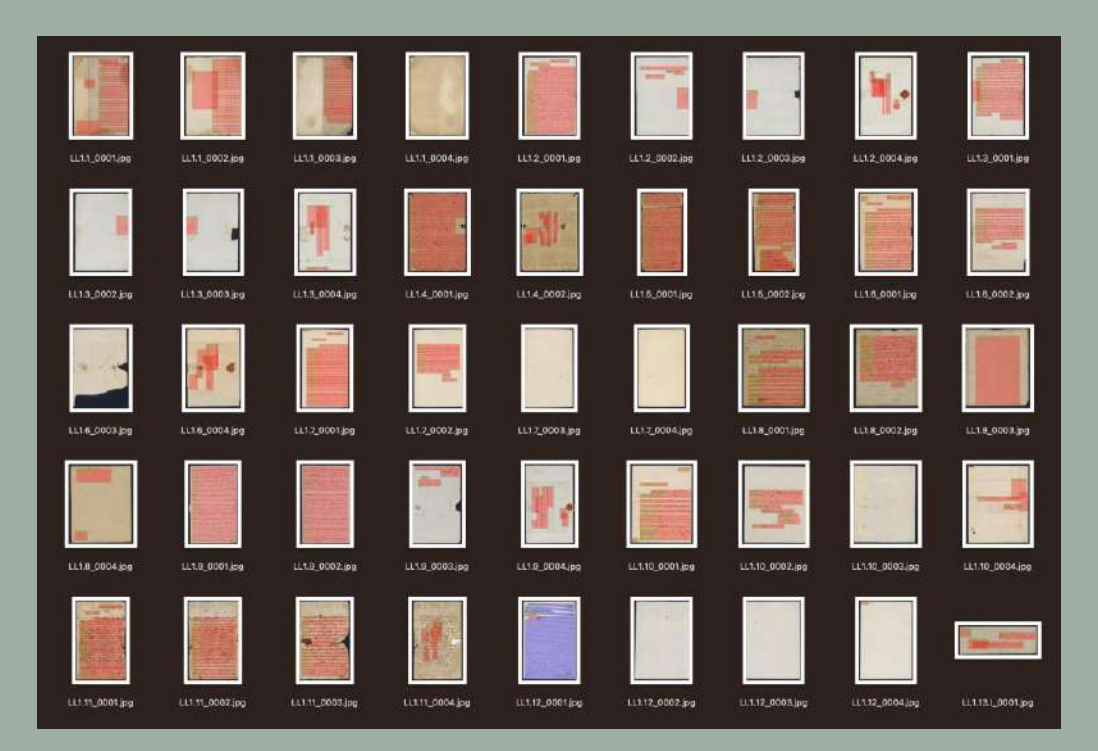

# L'EDIZIONE DIGITALE 6

Bellini Digial Correspondence: risultati e attività svolte

Progetto museo virtuale della musica Belling In Rete

BelliniDigitalCorrespondence

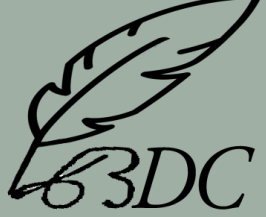

# L'edizione

Rappresentazione, organizzazione e gestione della conoscenza codificata all'interno dei documenti analizzati

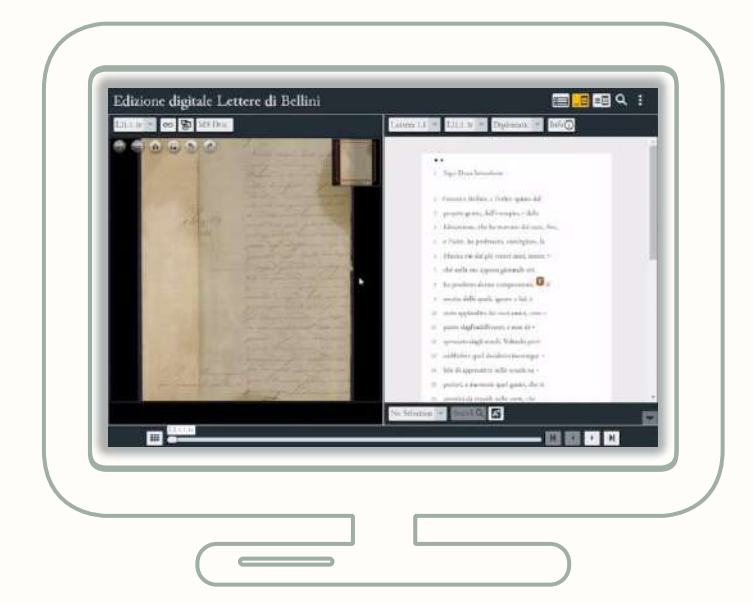

# LINKED OPEN DATA

- 1. VIAF
- 2. RISM
- 3. GeoNames
- 4. [CorrespSearch](https://correspsearch.net/en/start.html)

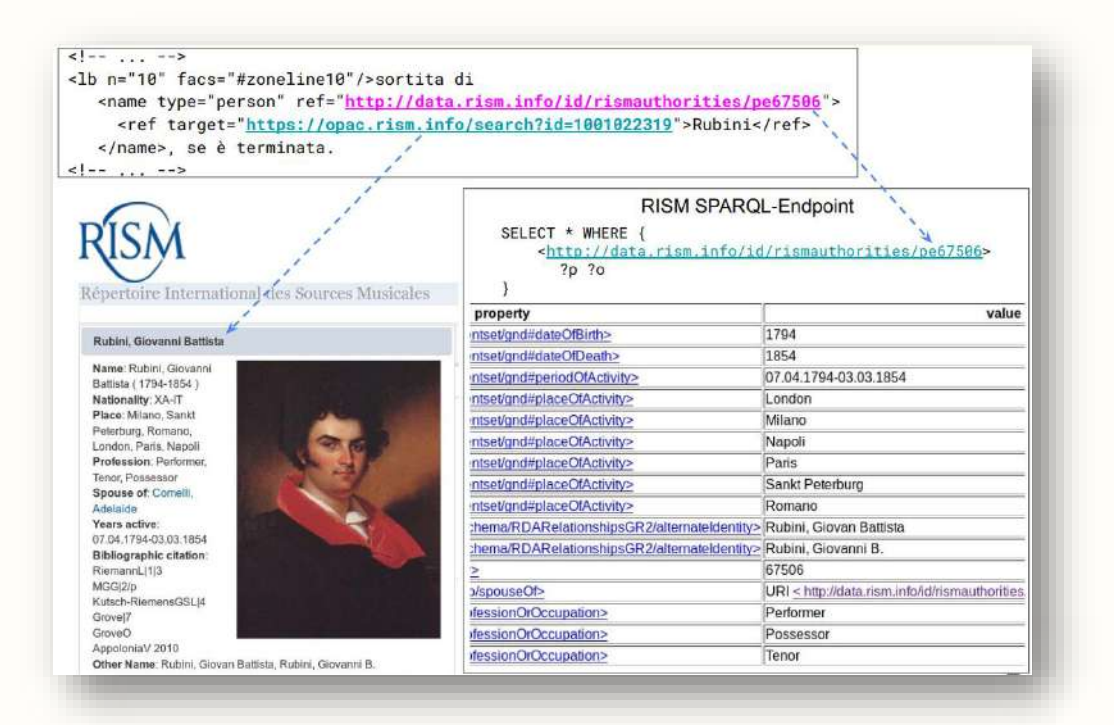

# LESMU

# Lessico della Letteratura Musicale Italiana

- Banca dati informatica
- Contiene oltre 3.600.000 parole
- Circa 22.500 schede lessicografiche
- Ogni scheda è suddivisa in 29 campi diversi (analizzando 800 opere)
- Programma di interrogazione: DBT, realizzato da Eugenio Picchi presso l'ILC-CNR alla fine degli anni '90.
- Ad oggi è manutenuto da Sebastiana Cucurullo dell'ILC-CNR Pisa.

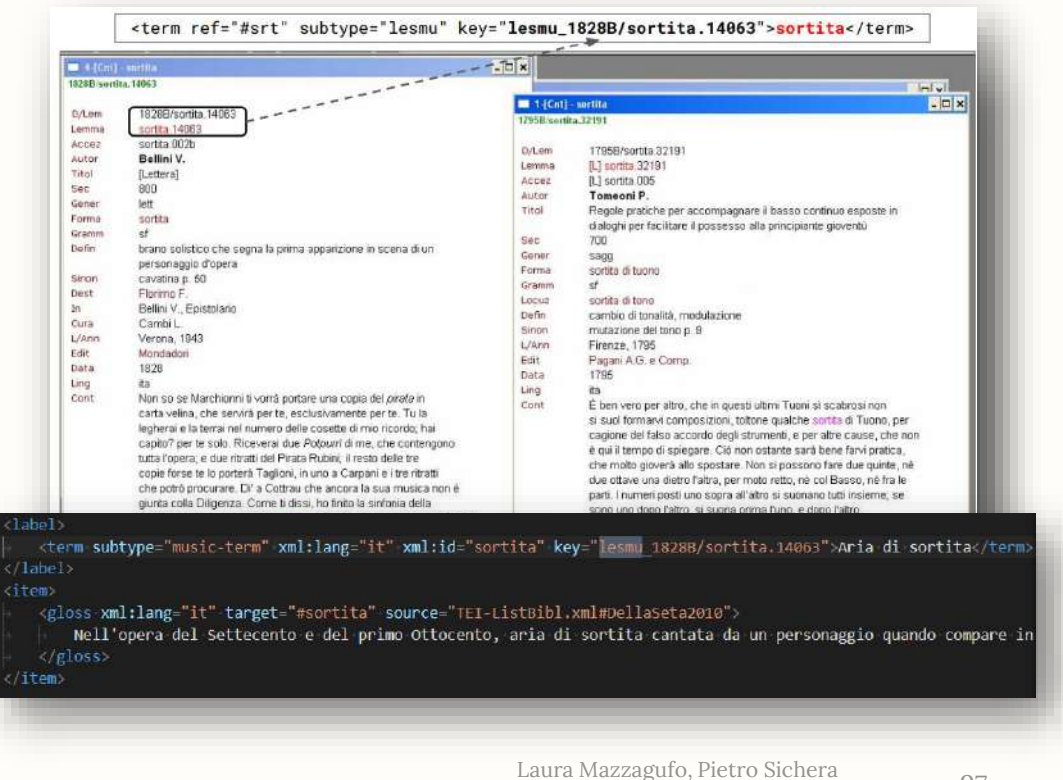

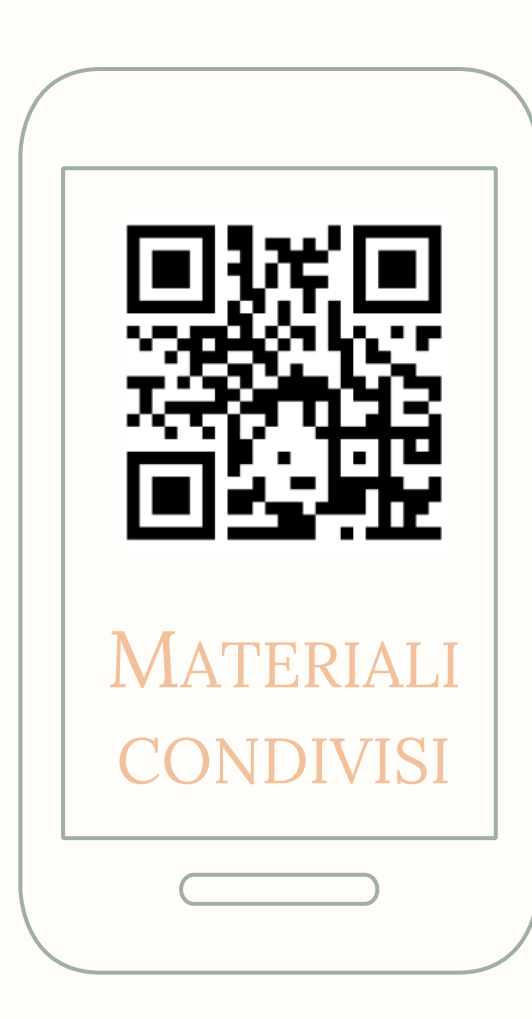

# Contatti

Laura: l.mazzagufo@studenti.unipi.it Pietro: pierpaolo.sichera@gmail.com

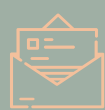

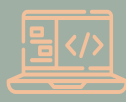

http://bellinicorrespondence.cnr.it/

# GRAZIE!

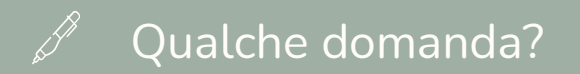

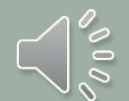

Laura Mazzagufo, Pietro Sichera Seminario di Cultura Digitale, 22 febbraio 2023

99